# 120-MHz On-Screen Display for Monitors including PictureBooST<sup>TM</sup> and 4 True Independent Window Displays

## *Main Features*

®

- Horizontal frequency up to 150 kHz
- <sup>2</sup>C interface for microcontrollers with slave *address BA(h) in Read and Write modes*

#### *PictureBoost*

- Pixel clock (F<sub>PIXFL1</sub>) for the PictureBooST<sup>™</sup> *(PB) from 30 to 60 MHz synchronised either on Hsync or on Hfly: CLK1*
- Window position programmable by RGB or *I 2C interface*
- *Video Analog inputs with comparator on three channels*
- Three 8 bit registers for other data. *programmable by RGB*

#### *OSD*

- On-chip Pixel Clock Generator (F<sub>PIXEL2</sub>) from *7.68 MHz to 120 MHz, CLK2*
- OSD clock synchronized on Hsync or Hfly
- Programmable horizontal resolutions from *384 to 1524 dots per scan line*
- 4 independent windows all with character *display*
- Overlapping windows with automatic control *of display priorities and scrolling menu effects*
- *Independent and programmable displays, positions and sizes for each window*
- **Transparent or 8 programmable background** *colors for each window*
- Window size up to 16 rows of 32 characters
- Each window has its own bordering or *shadowing effects with programmable color, height and width*
- **Each window can be separately erased**
- **Programmable common positioning to easily** *control centered display*

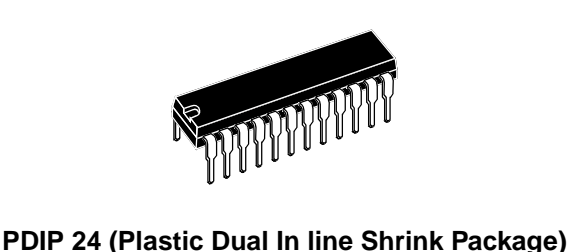

ORDER CODE: STV9937P/AA

- *496 standard and 16 multi-color characters or graphic fonts in ROM. Character fonts can be customized using a mask-programmable ROM*
- **Characters** 
	- Common character height and row space. Character height from 18 to 127 lines and space lines from 0 to 62 split above and below character rows
	- 12 x 18 dot matrix per character
	- Display of up to 640 characters
	- Programmable shadow effects for characters in each separate window
	- 32 programmable background, foreground, blinking character colors for characters (8 possibilities per window)
	- 8 selectable colors for standard characters
	- Transparent and 8 selectable colors for background

#### ■ On-Screen Effects

- Fade-in/Fade-out effects
- Possibility of full-screen display with a selectable color

# *STV9937*

DATASHEET

 $\sqrt{27}$ 

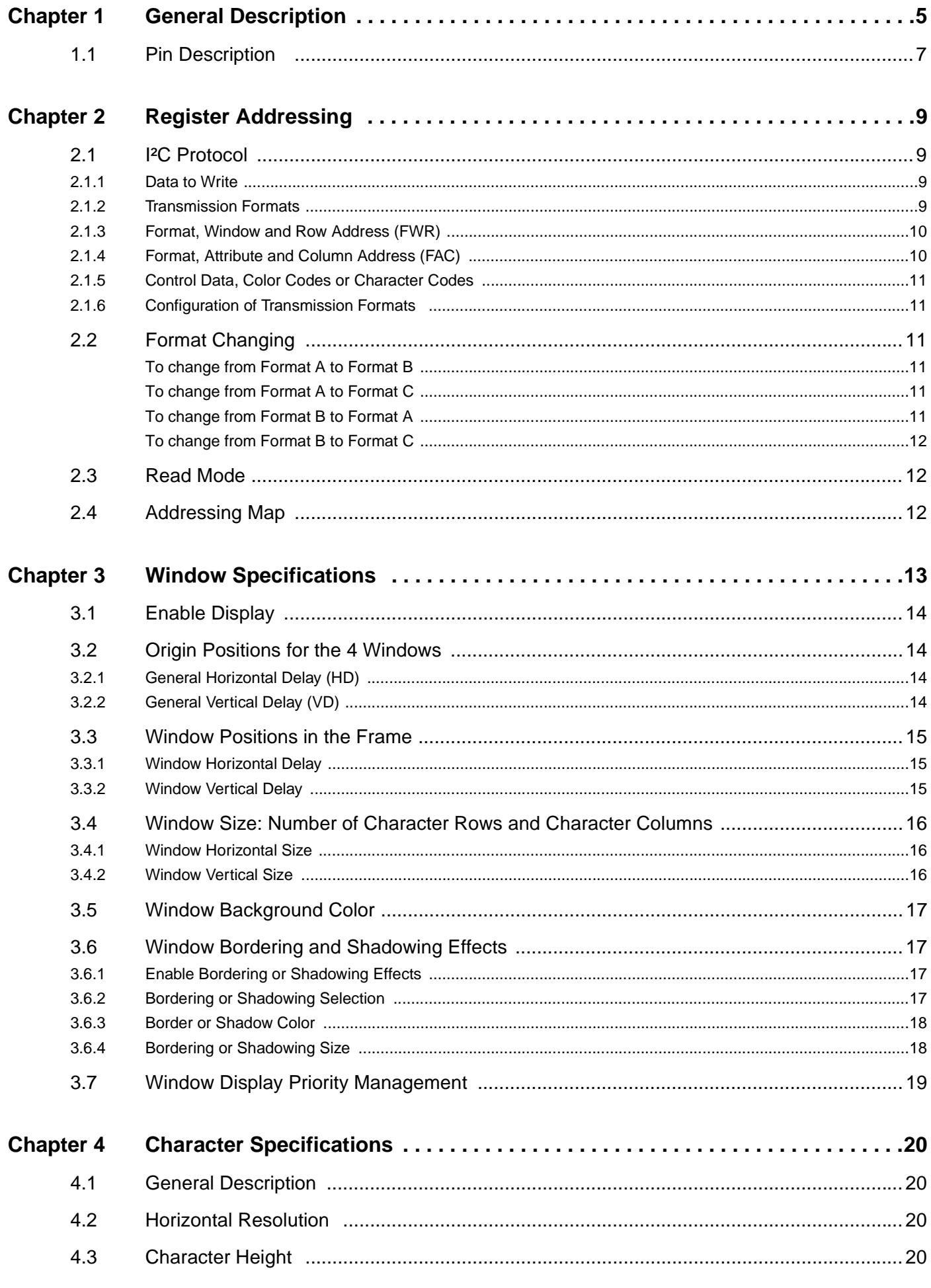

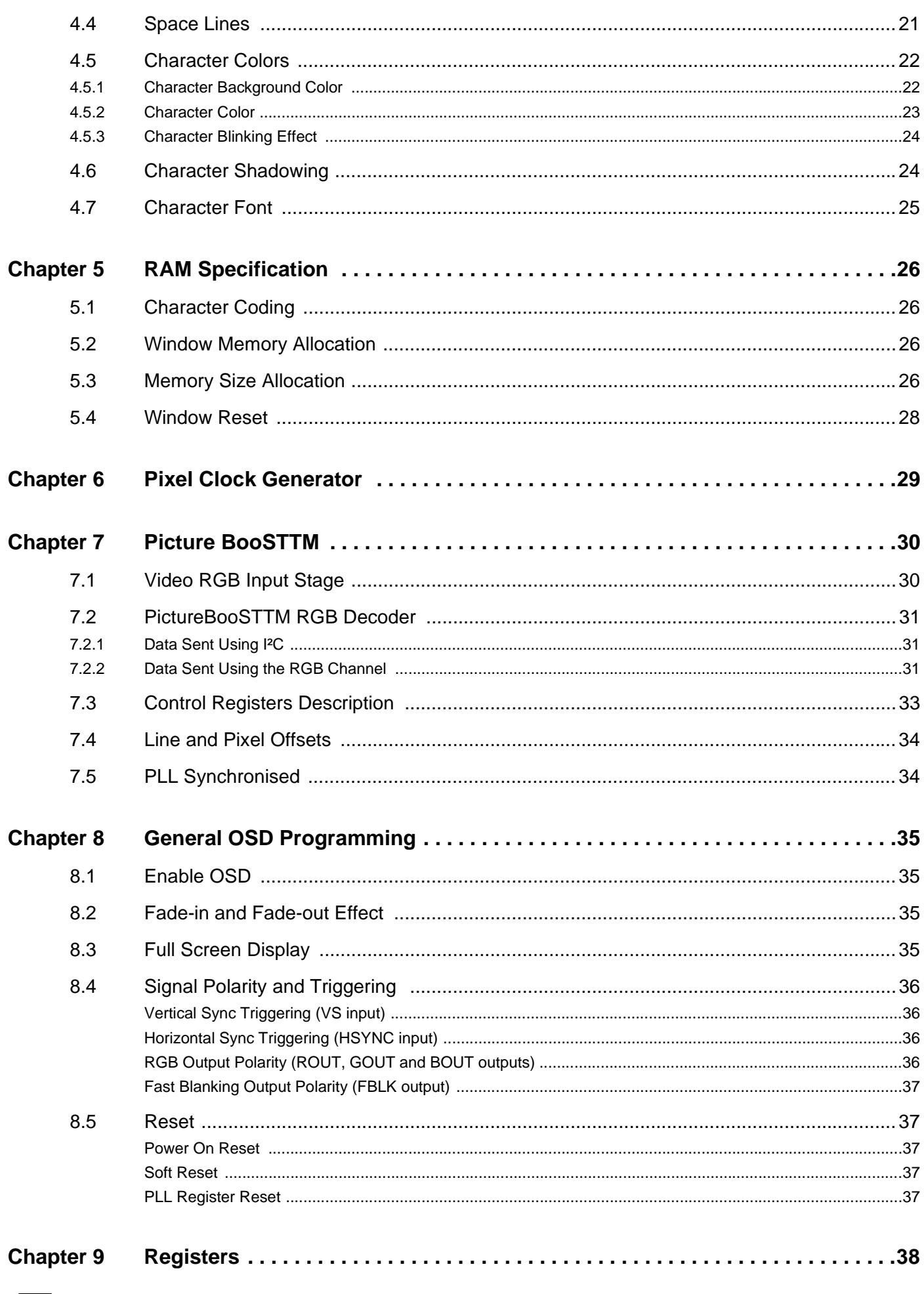

## **STV9937**

 $\sqrt{27}$ 

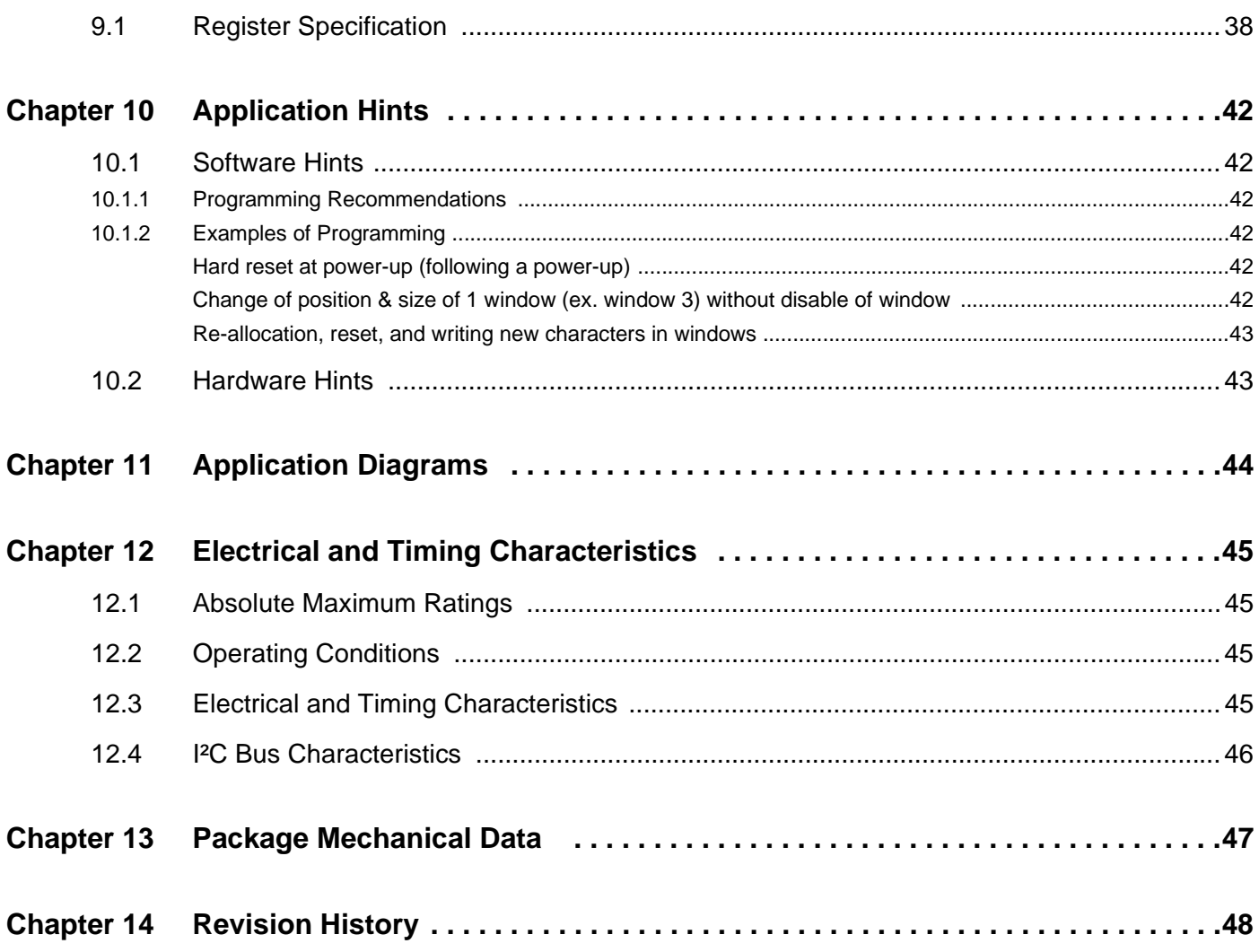

57

## *1 General Description*

The STV9937 is an Advanced On Screen Display generator for CRT monitors. It includes a specific architecture allowing multiple menu displays, a built in 512 character ROM and the Picture BooST™ system.

The patented Picture BooST $^{TM}$  feature allows images to be boosted either within a window, a screen area or even over the entire screen.

Using traditional architecture (OSD + Preamp STV9212) and without any additional devices on the CRT board, Picture BooST<sup>TM</sup> boosts the brightness and sharpness of the video on CRT displays giving a TV like effect.

The STV9937 can drive Picture BooST™ either through the VGA cable (using RGB or DDC), through the USB channel via the MCU or through the OSD menu (the registers can be accessed by the MCU via  $12C$ ).

The STV9937 embeds the RGB data decoder, the Picture BooST<sup>TM</sup> Control Registers and the Picture BooST<sup>TM</sup> signal generator.

Along with the Picture BooST<sup>TM</sup> and traditional OSD features, the STV9937 allows a simultaneous display of up to four menus anywhere on the screen. Each of the four independent windows, all displaying characters, can be overlapped and display priorities are automatically controlled.

- Window sizes and positions are independently programmable as well as scrolling menu effects.
- Programming of the general OSD and of the 4 windows is controlled by an I<sup>2</sup>C bus in Read and Write modes, to suit the various CRT displays.
- Associated with an easily programmable character height, the internal PLL generates the programmable pixel clock, without using a crystal oscillator, that defines the character width making the device suitable for multi-sync applications.
- A maximum of 640 characters, defined in the mask-programmable ROM, are distributed among the 4 windows and displayed simultaneously.

#### **MAIN MENU MENU** COLOR  $\mathbf{e}^{\mathbf{e}}$ **SCREEN**  $\blacksquare$ **CENTER**  $\Box$ **ZOOM** 霉 **SIZE**  $\overline{f}$ **GEOMETRY** Menu **GEOM** <del>राज</del> **LANGUAGE BRIGHT**  $\circ$ **ESC** OPTION KIT. PINCUSHION 7←50→∩ **ESC** 81. OkHz/ 76Hz

#### *Figure 1: Multi-window Concept with Character Display*

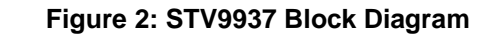

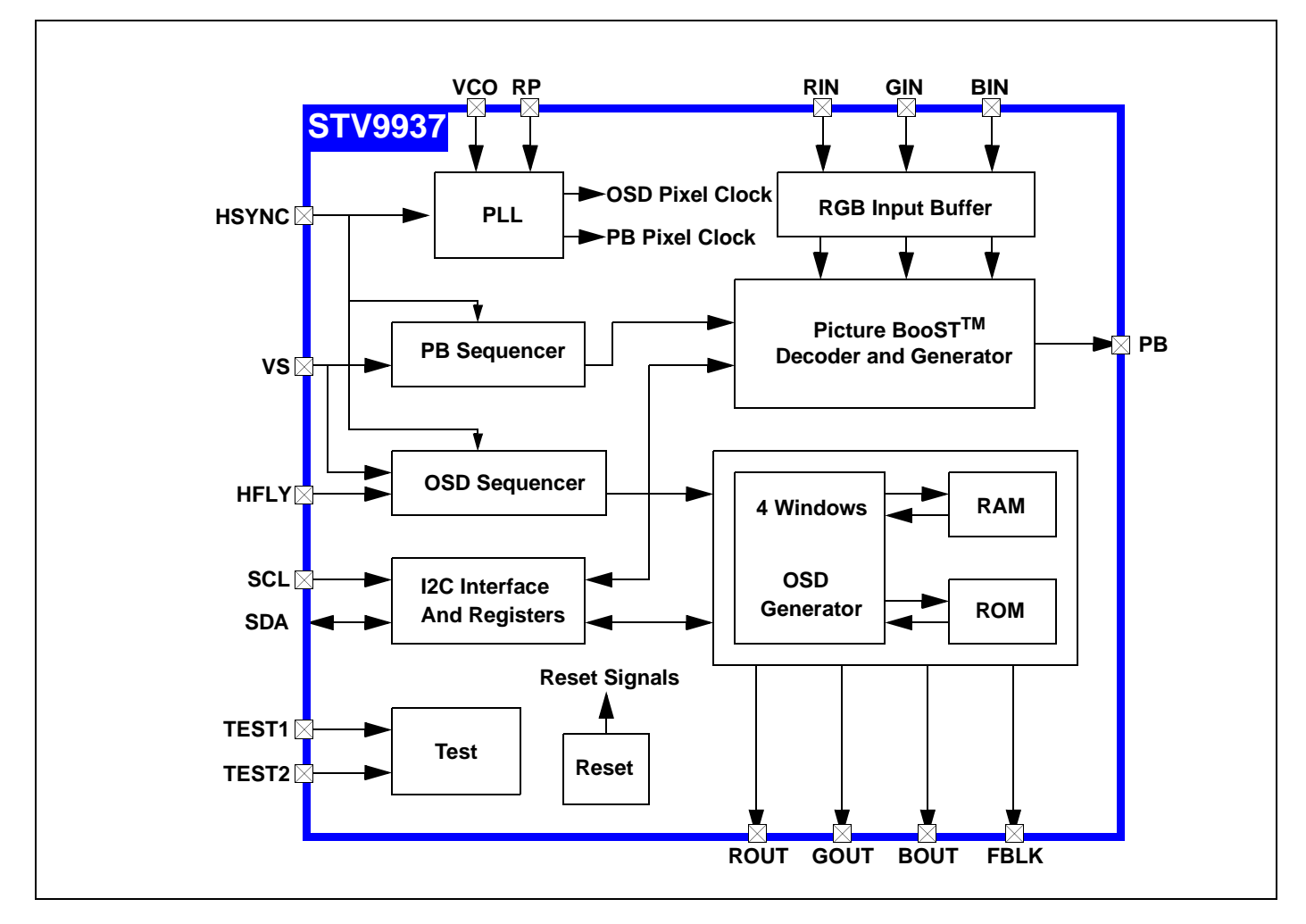

*Figure 3: PictureBooSTTM System Block Diagram*

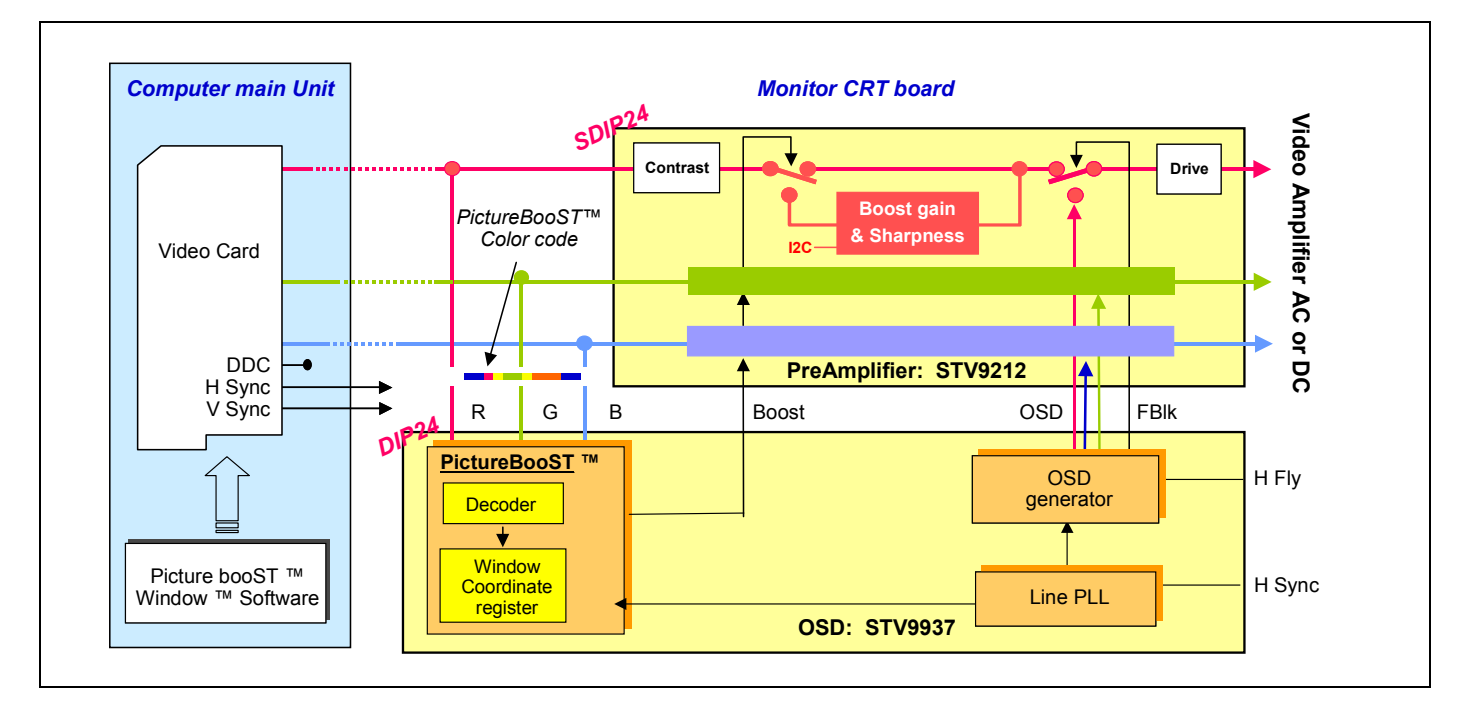

## *1.1 Pin Description*

| <b>AVSS</b>           | 1              | <b>IVSS</b><br>24   |
|-----------------------|----------------|---------------------|
| $RP \nightharpoonup$  | $\overline{2}$ | 23<br><b>BIN</b>    |
| $VCO \Box$            | 3              | $\Box$ GIN<br>22    |
| AVDD <sub>L</sub>     | 4              | $\exists$ RIN<br>21 |
| TEST1 <sub>L</sub>    | 5              | ⊐ IVDD<br>20        |
| $TEST2 \square$       | 6              | 19<br><b>DVDD</b>   |
| $HFLY \square$        | $\overline{7}$ | <b>DVSS</b><br>18   |
| $VS$ $\Box$           | 8              | 17<br><b>PB</b>     |
| <b>HSYNC D</b>        | 9              | <b>BOUT</b><br>16   |
| $SDA \nightharpoonup$ | 10             | <b>GOUT</b><br>15   |
| $SCL$ $\square$       | 11             | <b>ROUT</b><br>14   |
|                       | 12             | <b>FBLK</b><br>13   |
|                       |                |                     |

*Figure 4: Pin Connections*

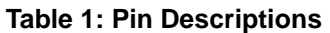

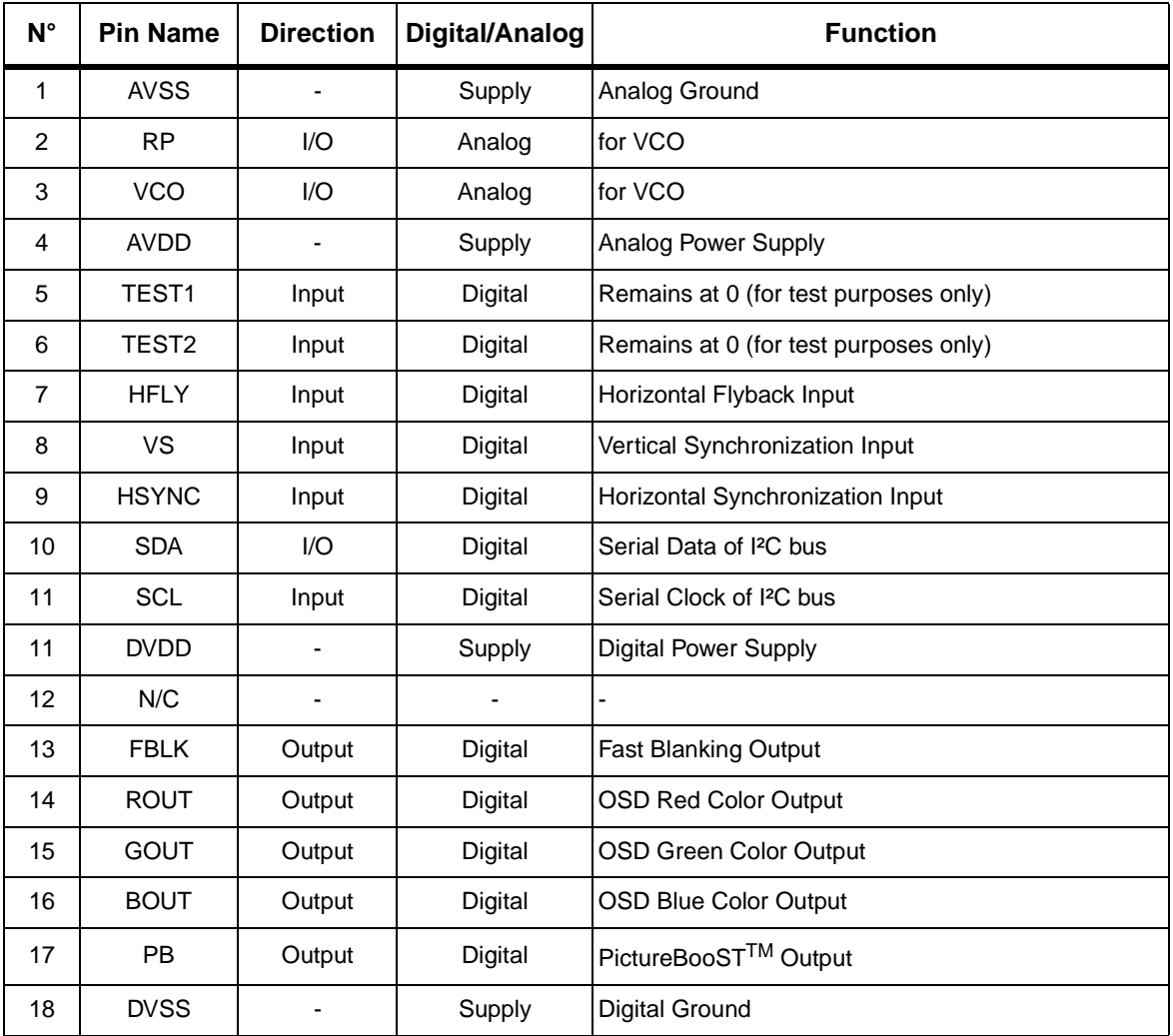

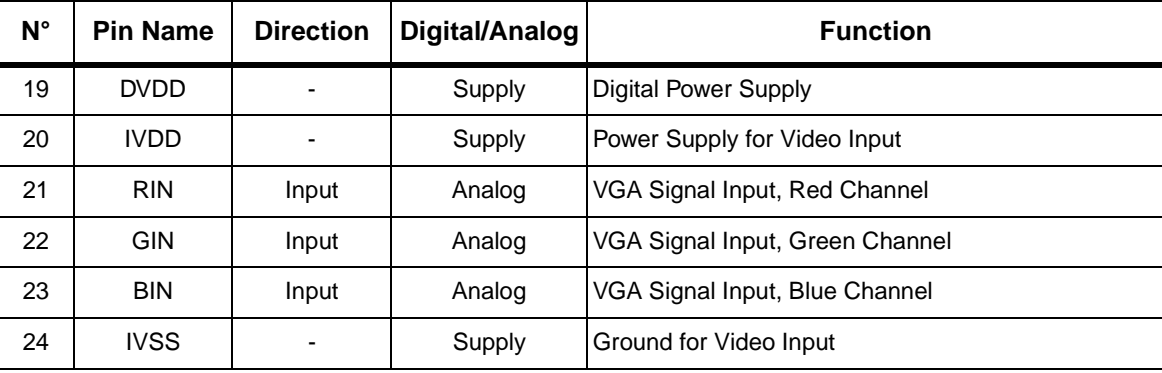

## *Table 1: Pin Descriptions (Continued)*

## *2 Register Addressing*

All OSD control registers are located in Window 0, Row 0. PictureBooST™ control registers are located in Window 0, Row 1. All color-boxes data are located in Window 0, Row 2.

Three formats are available: A, B and C, as described in the I²C protocol (see Section 2.1: I²C Protocol).

All addresses (FAC and FWR bytes) are based on Formats A or B, and are written in hexadecimal format.

## *2.1 I²C Protocol*

The serial interface with the microcontroller is an I²C bus with 2 wires: SCL and SDA.The OSD is a slave circuit with 2 modes: Write and Read. The slave address of the OSD is BAh in write mode and BBh in read mode.

#### *2.1.1 Data to Write*

In the OSD, the I<sup>2</sup>C bus is used to write - read:

- the control data
- the character codes and their respective color codes
- the color-boxes (8 color-boxes per window).

A color-box contains the character color, character background color and blink data. There are 8 color-boxes for each OSD window which are used to define the colors available for all the characters of the given OSD window. 3 bits are required to code the 8 color-boxes. These bits are the color code.

For more information, refer to Section 4.5: Character Colors on page 22.

Each character code is related to its own window, row and column. Consequently, the protocol of the I²C transmission includes this information (window, row and column) to define the position of the character on the screen. These 3 pieces of information about the position are transmitted in 2 bytes.

As each character on the screen has its own color code, the same protocol is used to write all the color codes and character codes. Only the attribute bit called 'A' allows the character codes to be distinguished from the color codes corresponding to one position on the screen.

The control data is also written with the same protocol using windows, rows and columns. Window 0 is reserved for control data and color codes.

#### *2.1.2 Transmission Formats*

There are 3 transmission formats to suit the amount of data to update. The transmission format is coded in the "window/row/column" bytes.

Format A is suitable for updating small amounts of data which are allocated to different window, row and column addresses.

Format B is recommended for updating data for the same window and the same row address, but with a different column address and when changing the Character/Color-box attribute (bit A), or when writing to a different <sup>[2</sup>C control register.]

Format C is appropriate for updating large amounts of data from a full window or full screen. The window, row and column addresses are incremented automatically when this format is applied. Data is written to fill all the allocation memory of the windows.

The transmission formats are as follows:

- 1. Format A: S-FWR-FAC-D  $\rightarrow$  FWR-FAC-D  $\rightarrow$  FWR-FAC-D  $\rightarrow$  FWR-FAC-D...Stop
- 2. Format B: S-FWR-FAC-D  $\rightarrow$  FAC-D  $\rightarrow$  FAC-D  $\rightarrow$  FAC-D...Stop
- 3. Format C: S-FWR-FAC-D  $\rightarrow$  D  $\rightarrow$  D  $\rightarrow$  D...Stop

Where:

*S* = Slave address = BAh

*FWR* = Format, Window and Row address

**FAC** = Format, Attribute and Column address

**D** = CTRL Control data (8 bits), CB Color codes (3 bits) or RC Character codes (9 bits).

In Format C, the order of automatic incrementation for data D is first the column value, then the row value, and then the window value.

#### *Table 2: Various Bytes coded in the I²C Transmission*

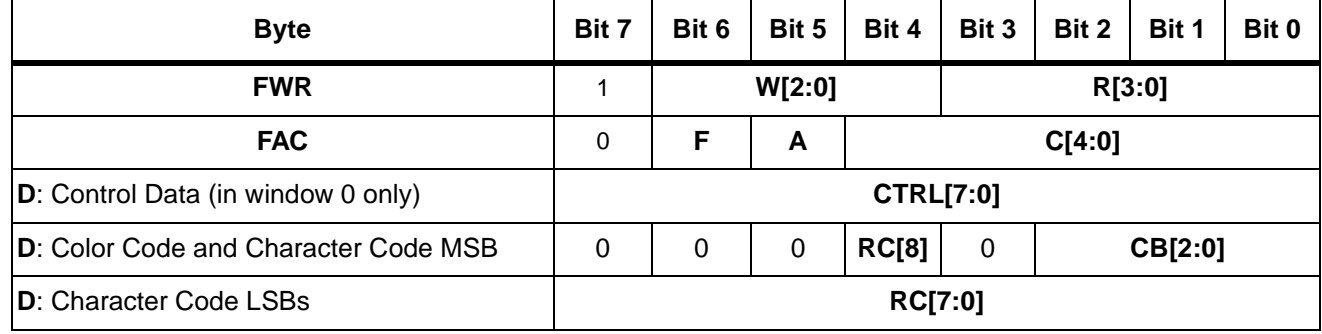

#### *2.1.3 Format, Window and Row Address (FWR)*

Bit 7 indicates the 'Window & Row' byte when set to 1.

*W[2:0]*: Window Number

000: Control Data and Color Codes

- 001: Window 1
- 010: Window 2
- 011: Window 3
- 100: Window 4

*R[3:0]*: Row Numbers from 0 to 15. Each window has a maximum number of 16 rows.

#### *2.1.4 Format, Attribute and Column Address (FAC)*

Bit 7 indicates the 'Attribute & Column' byte when set to 0.

#### *F*: Format

- 0: Format A or B
- 1: Format C
- *A:* Transmission of character code or color code
	- 0: Character Code
	- 1: Color Code and Character Code MSB

When reading or writing control data and/or character codes, bit A must be set to 0. For color code and character code MSB, bit A must be set to 1.

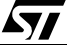

*C[4:0]*: Column Number

There are 32 possible columns.

00000: 1 column

11111: 32 columns

## *2.1.5 Control Data, Color Codes or Character Codes*

Color codes are stored on 3 bits. Control data is stored on 8 bits and Character codes are stored on 9 bits.

## *2.1.6 Configuration of Transmission Formats*

#### *Table 3: Configuration of Transmission Formats*

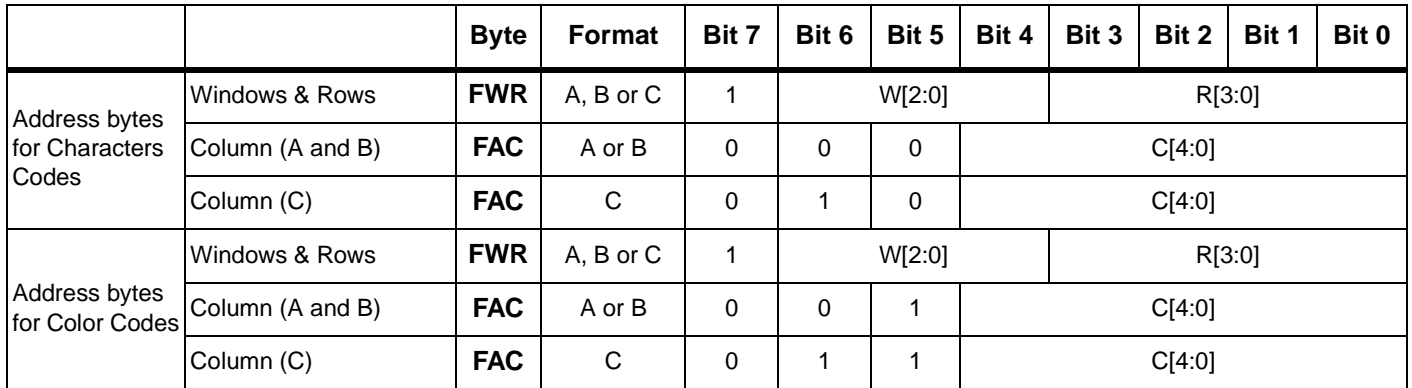

All formats must start with the S, FWR and FAC bytes.

## *2.2 Format Changing*

## *To change from Format A to Format B*

S-FWR[0]- FAC[0]-D[0]  $\rightarrow$  FWR[1]- FAC[1]- D[1]  $\rightarrow$  FWR[2]- FAC[2]- D[2]  $\rightarrow$  FAC[3]- D[3]  $\rightarrow$  FAC[4]- $D[4] \rightarrow FAC[5]$ - D[5]...

The F bit from the FAC byte is always 0 in this case.

## *To change from Format A to Format C*

S - FWR[0]- FAC[0]- D[0]  $\rightarrow$  FWR[1]- FAC[1]- D[1]  $\rightarrow$  FWR[2]- FAC[2]- D[2]  $\rightarrow$  D[3]  $\rightarrow$  D[4]  $\rightarrow$  D[5]...

The "F" bit from the FAC byte is as follows:

 $F[0] = F[1] = "0"$  $F[2] = "1"$ 

## *To change from Format B to Format A*

S - FWR[0]- FAC[0]-D[0] $\rightarrow$  FAC[1]- D[1]  $\rightarrow$  FAC[2]-D[2]  $\rightarrow$  FWR[3]- FAC[3]- D[3]  $\rightarrow$  FWR[4]- FAC[4]-D[4]...

The F bit from the FAC byte is always 0 in this case.

**S77** 

### *To change from Format B to Format C*

S - FWR[0]- FAC[0]- D[0]  $\rightarrow$  FAC[1]- D[1]  $\rightarrow$  FAC[2]- D[2]  $\rightarrow$  D[3]  $\rightarrow$  D[4]...

The "F" bit from the FAC byte is as follows:  $F[0] = F[1] = "0"$  and  $F[2] = "1"$ 

It is not possible to change from Format C back to Format A or B.

#### *Figure 5: Format Changing Sequences*

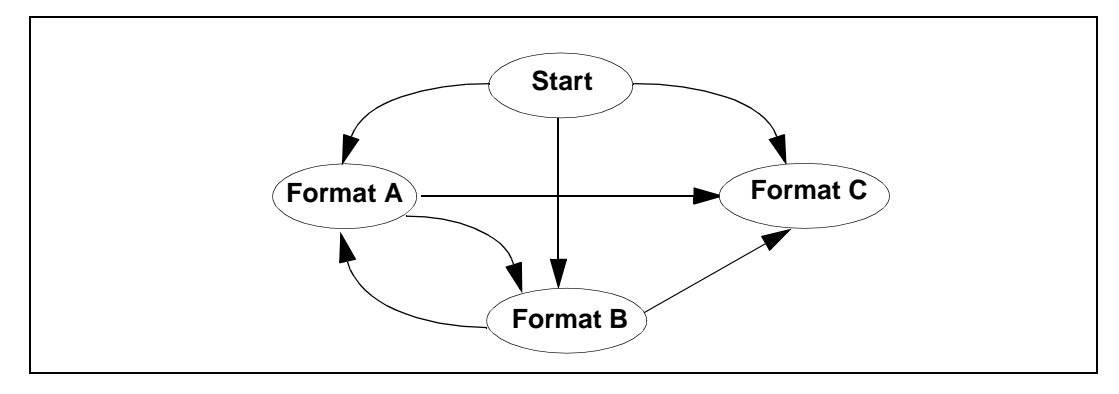

## *2.3 Read Mode*

The transmission format is shown as below:

Start - S(w) - FWR- FAC - Stop - Start - S(r) -  $D \rightarrow D \rightarrow D...$ Stop

Where:

 $S(w)$  = Slave address in write mode = BAh = 10111010,

 $S(r)$  = Slave address in read mode = BBh = 10111011.

Registers and data in RAM are readable.

This mode is useful when developing OSD applications.

## *2.4 Addressing Map*

#### *Table 4: Window Addressing Map*

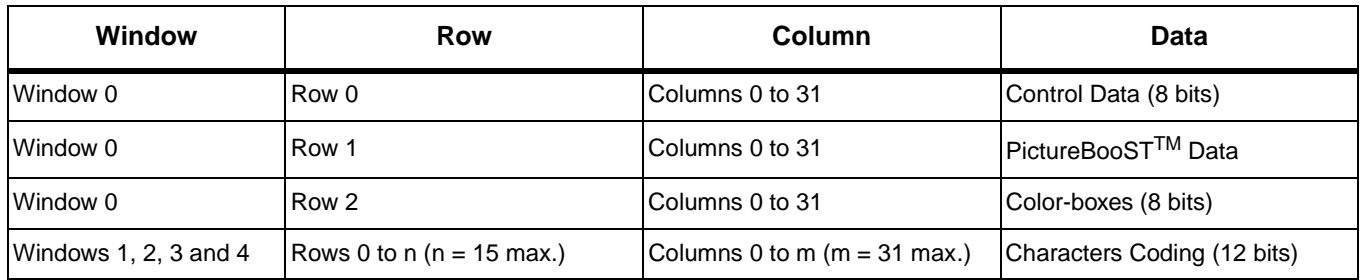

*ky* 

## *3 Window Specifications*

Four different independent windows with separate character displays can be simultaneously displayed on screen. It is possible to have overlapping windows with an automatic control of display priorities: downscale priorities from Window 4 to Window 1.

Window 1 is well-adapted for the OSD general menu.

The 4 windows, each with its own character display, can be positioned anywhere on the screen.

The following characteristics are defined for each window:

- Enable Display
- Position
- Size, adjustable with memory allocation
- Background Color
- Bordering or Shadowing effects with programmable color, height and width.

#### *Figure 6: Example of Window Displays*

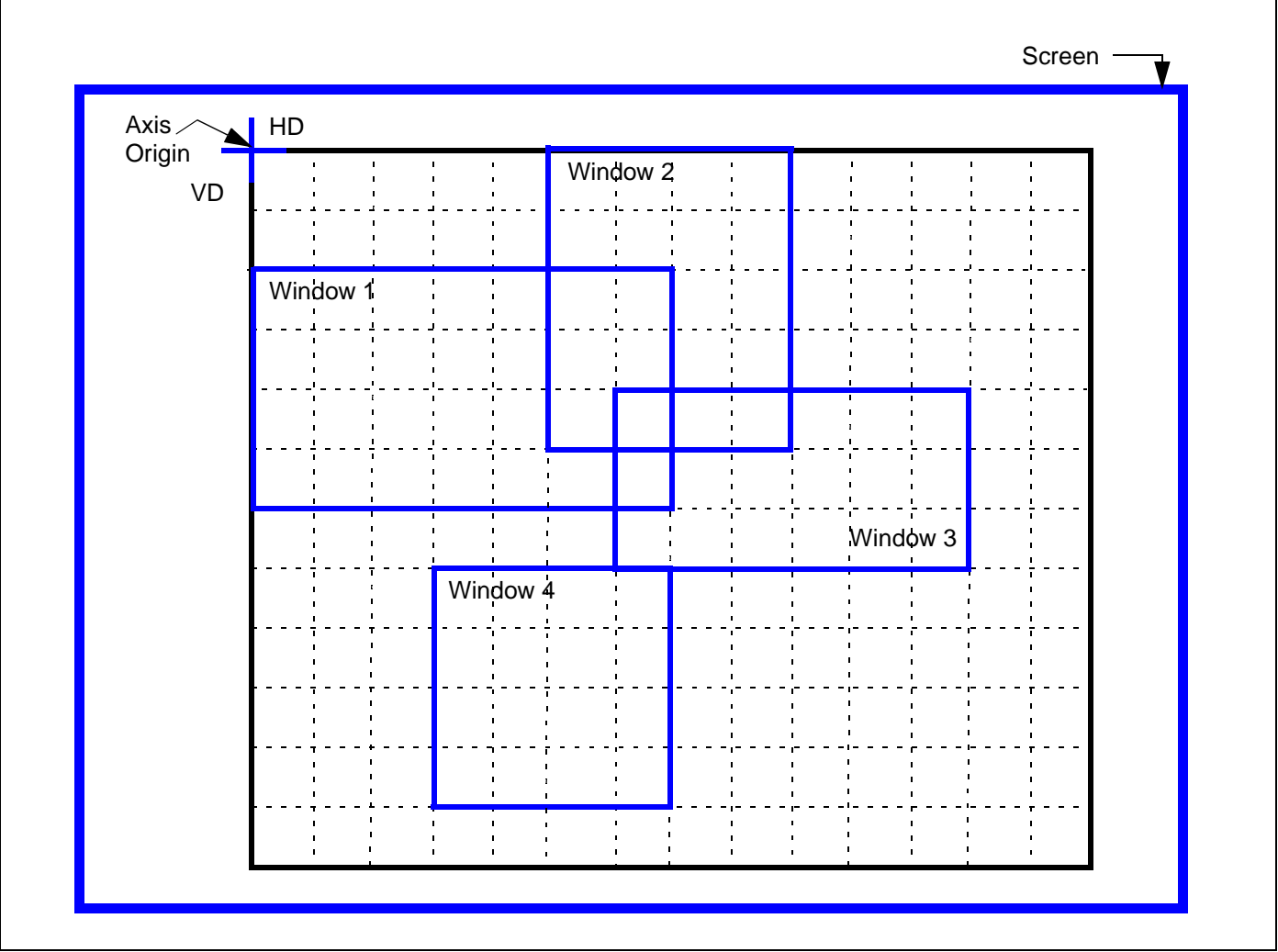

## *3.1 Enable Display*

The Enable Display command for each window is selected by bits ENW1, ENW2, ENW3 and ENW4. If the ENWi bit is set to 1, the corresponding window is displayed.

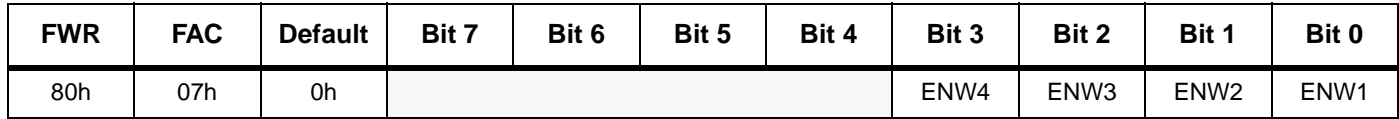

#### *Table 5: Enable Display*

## *3.2 Origin Positions for the 4 Windows*

The 4 windows are arranged in a frame whose origin coordinates are the horizontal delay (HD) and the vertical delay (VD) located at the upper left-hand corner of the monitor screen. When the HD and VD values are changed, the 4 windows within the frame position are automatically shifted by the same value. The origin (HD, VD) can be programmed anywhere on the screen. Adjusting the origin position is used to globally reposition the OSD windows.

The advantages of this system are easier programming, the possibility to adapt the position of all windows at a single time without changing the relative position of each window and the possibility for the user to program all 4 window positions.

### *3.2.1 General Horizontal Delay (HD)*

#### *Table 6: Origin of Windows on Horizontal Axis: Horizontal Delay*

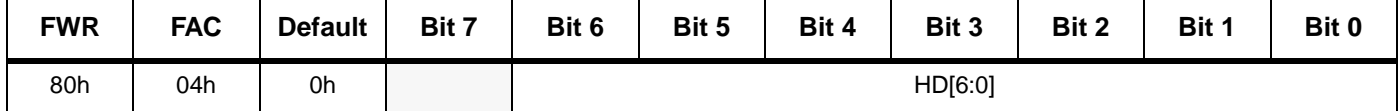

The general horizontal delay defines the horizontal position of the origin coordinate for all four OSD windows. The horizontal delay is selected by bits HD[6:0].

General Horizontal Offset = 50 pixels

General Horizontal Delay = HD[6:0] x 6 pixels + General Offset (in pixels)

The default value of the horizontal delay is 0h (left-hand side of the monitor screen).

#### *3.2.2 General Vertical Delay (VD)*

#### *Table 7: Origin of Windows on Vertical Axis: Vertical Delay*

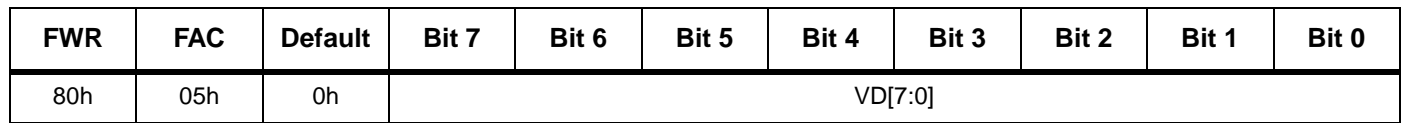

The general vertical delay defines the vertical position of the origin coordinate for all four OSD windows. The vertical delay is selected by bits VD[7:0]. A general vertical offset of 2 scan lines is also applied.

The range of the vertical delay is from 2 to 1022 scan lines, in steps of 4 scan lines each.

General Vertical Delay =  $VD[7:0] \times 4 + 2$  (in scan lines)

The default value of the vertical delay is 0h (top of screen).

## *3.3 Window Positions in the Frame*

All values are referenced to the origin coordinates (HD, VD). For more information, refer to Figure 6 on page 13.

#### *3.3.1 Window Horizontal Delay*

The window horizontal delay defines the horizontal start position for each separate OSD window. This value is selected by bits HDW1[6:0], HDW2[6:0], HDW3[6:0] and HDW4[6:0], respectively.

#### *Table 8: Window Horizontal Delay*

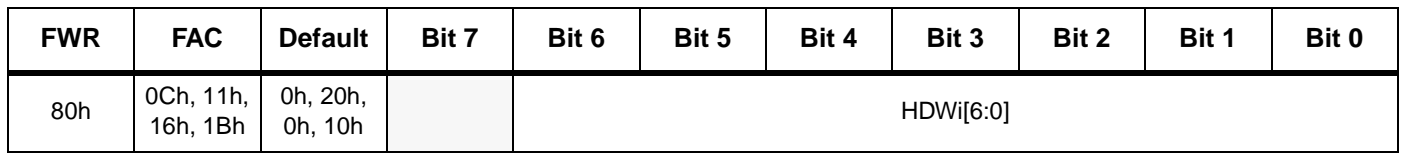

The range of the window horizontal delay is from 0 to 1524 pixels, in steps of 12 pixels each. Window Horizontal Delay = HDWi[6:0] x 12 pixels

The total horizontal delay of a window is:

General Horizontal Delay + HDWi[6:0] x 12 pixels; or,

 $HD[6:0] \times 6$  pixels + HDWi[6:0] x 12 pixels + (50 pixels).

The default values for the window horizontal delay for each of the four OSD windows is given in Table 8.

#### *3.3.2 Window Vertical Delay*

The window vertical delay defines the vertical start position for each separate OSD window. This value is selected by bits VDW1[5:0], VDW2[5:0], VDW3[5:0] and VDW4[5:0], respectively.

#### *Table 9: Window Vertical Delay*

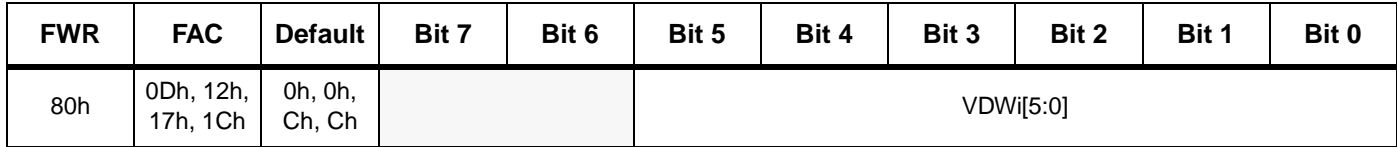

The range of the window vertical delay is from 0 to 63 rows of characters, in steps of 1 character row each. It is important to note that the height of each character row is defined by the row height parameter. For more information, refer to Section 4.4: Space Lines on page 21.

Window Vertical Delay = VDWi[5:0] x Row\_Height

The total vertical delay of a window is:

General Vertical Delay + VDWi[5:0] x Row\_Height (in scan lines); or,

 $(VD[7:0] \times 4 + 2) + VDW[i5:0] \times Row$  Height (in scan lines).

The default values for the window vertical delay for each of the four OSD windows is given in Table 9.

## *3.4 Window Size: Number of Character Rows and Character Columns*

## *3.4.1 Window Horizontal Size*

The window horizontal size defines the number of characters displayed for character row for each separate OSD window. This value is selected by bits HSW1[4:0], HSW2[4:0], HSW3[4:0] and HSW4[4:0], respectively.

#### *Table 10: Window Horizontal Size*

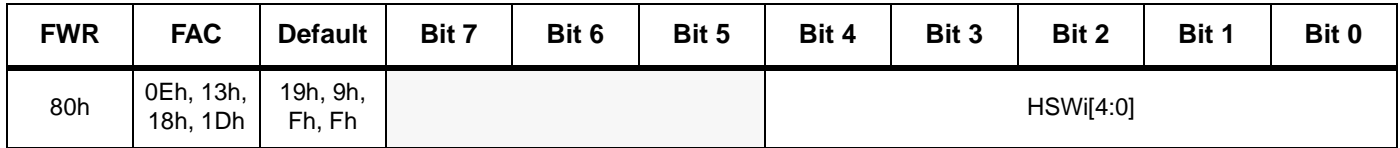

The range of the window horizontal size is from 1 to 32 characters, in steps of 1 character each. Each character is 12 pixels long. There is an offset of 1 character.

Window Horizontal Size = HSWi[4:0] +1 characters

The default values for the window horizontal size for each of the four OSD windows is given in Table 10.

#### *3.4.2 Window Vertical Size*

The window vertical size defines the number of character rows displayed for each separate OSD window. This value is selected by bits VSW1[3:0], VSW2[3:0], VSW3[3:0] and VSW4[3:0], respectively.

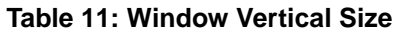

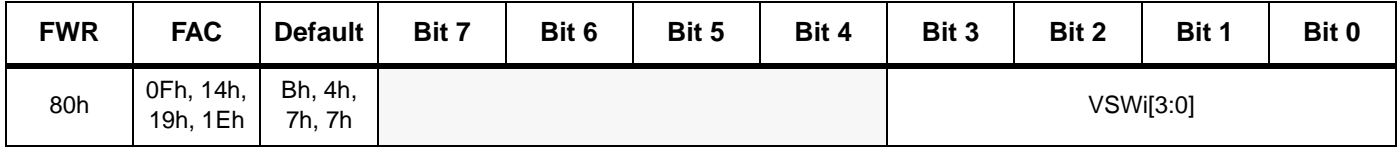

The range of the window vertical size is from 1 to 16 character rows, in steps of 1 character row each. It is important to note that the height of each character row is defined by the row height parameter. For more information, refer to Section 4.4: Space Lines on page 21. There is an offset of 1 character row.

Window Vertical Size =  $(VSWi[3:0] + 1)$  x Row\_Height (in scan lines)

Row\_Height = Character\_Height + 2 x Space\_Lines

The default values for the window vertical size for each of the four OSD windows is given in Table 11.

Table 12 shows an example of the origin and size of windows based on the example shown in Figure 8,

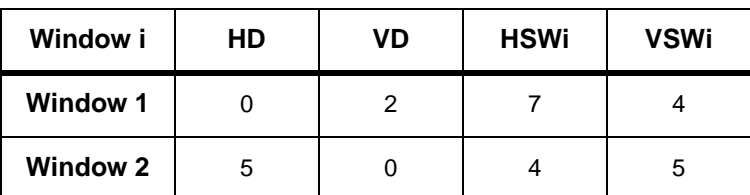

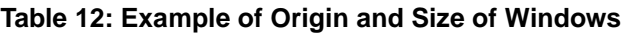

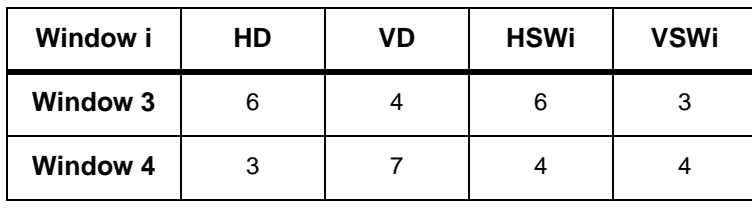

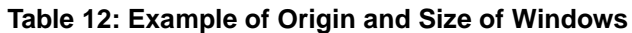

## *3.5 Window Background Color*

The window background color for each separate OSD window is coded over 4 bits as shown in Table 13. The first bit (Ti) specifies whether the background is transparent or if a color is displayed.

If the background is transparent  $(Ti = 1)$ , the active video is displayed as background.

If a color is displayed  $(Ti = 0)$ , the background color for each separate OSD window is coded over the last three bits (RWi, GWi and BWi, respectively). Windows are displayed with a white background by default (7h).

*Table 13: Background Color of Each Window*

| <b>FWR</b> | <b>FAC</b>           | <b>Default</b>    | Bit 7 | Bit 6 | Bit 5 | Bit 4 | Bit 3 | Bit 2      | Bit 1 | Bit 0      |
|------------|----------------------|-------------------|-------|-------|-------|-------|-------|------------|-------|------------|
| 80h        | 10h, 15h<br>1Ah, 1Fh | 7h, 7h,<br>7h, 7h |       |       |       |       |       | <b>RWi</b> | GWi   | <b>BWi</b> |

## *3.6 Window Bordering and Shadowing Effects*

#### *3.6.1 Enable Bordering or Shadowing Effects*

Bordering or shadowing effects are enabled for each separate OSD window by bits ENBS1, ENBS2, ENBS3 and ENBS4, respectively.

#### *3.6.2 Bordering or Shadowing Selection*

Either the bordering or the shadowing effect is selected for each separate OSD window by bits BSW1, BSW2, BSW3 and BSW4, respectively.

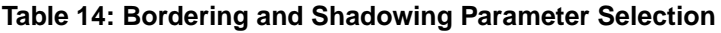

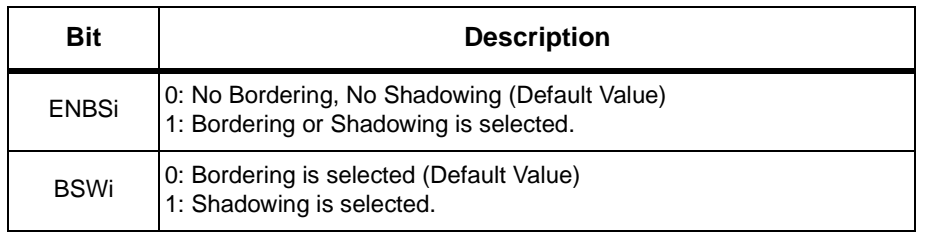

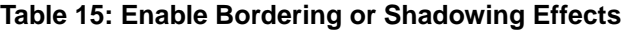

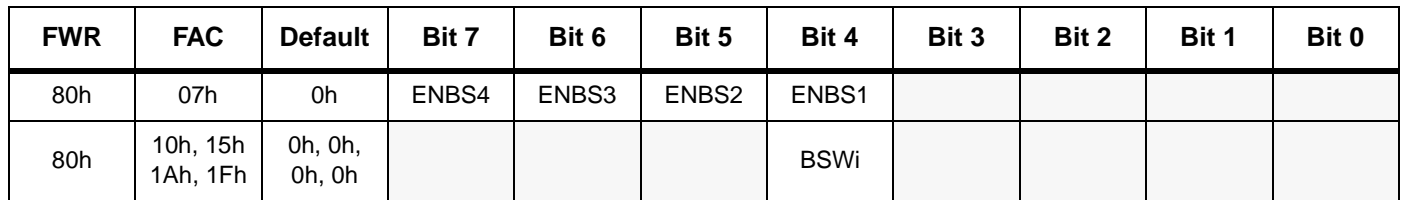

$$
\sqrt{M}
$$

## *3.6.3 Border or Shadow Color*

The border or shadow color is separately programmable for each separate OSD window. This value is selected by bits WSRi, WSGi and WSBi for each of the four OSD windows. The value for each color is shown in Table 17.

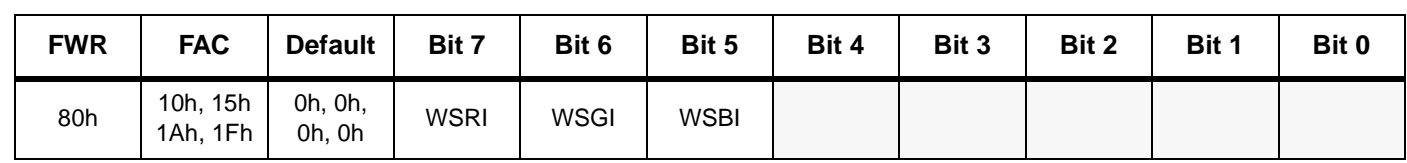

#### *Table 16: Border or Shadow Color*

#### *Table 17: Bordering and Shadowing Color Selection (WSRGBi)*

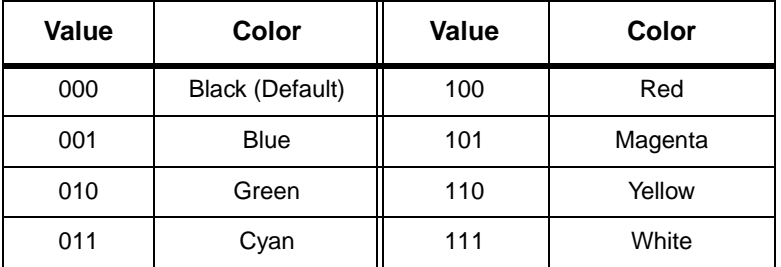

#### *3.6.4 Bordering or Shadowing Size*

The size of the bordering or shadowing width is separately programmable for each separate OSD window. This value is selected by bits BSWWi[2:0] for each of the four OSD windows. The width size is from 0 to 14 pixels, in steps of 2 pixels each.

Width Size = BSWWi[2:0] x 2 pixels

The size of the bordering or shadowing height is selected by bits BSHWi[3:0] for each of the four windows. The height size is from 0 to 30 lines, in steps of 2 scan lines each.

Height Size = BSHWi[3:0] x 2 scan lines.

#### *Table 18: Bordering or Shadowing Size*

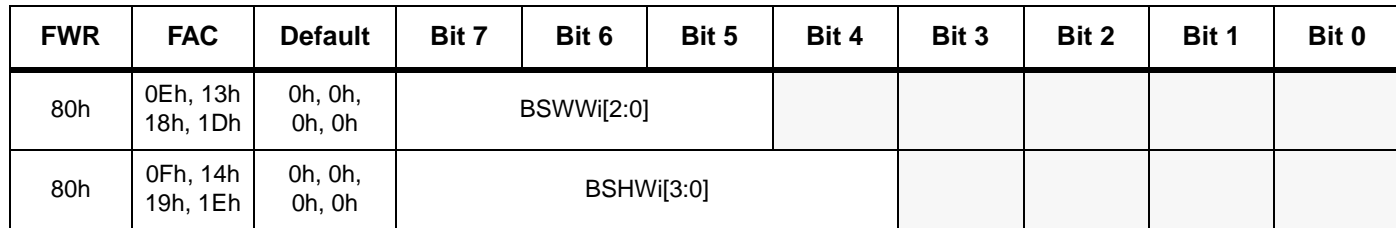

 $\sqrt{27}$ 

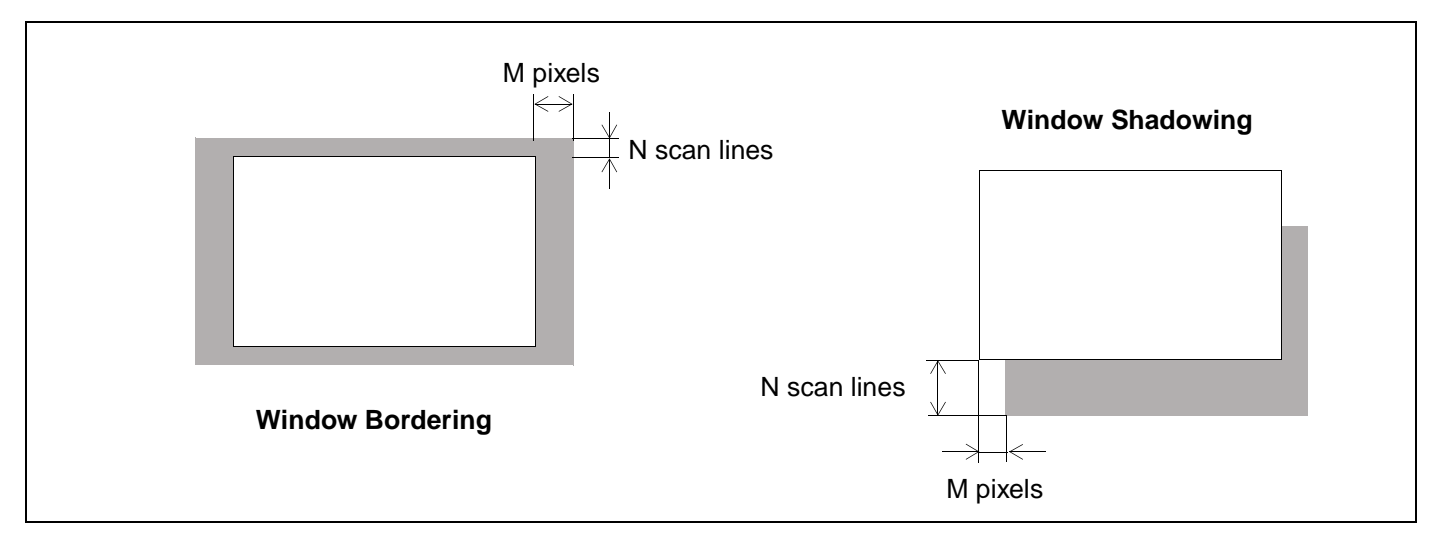

#### *Figure 7: Illustration of Window Bordering and Shadowing Effects*

## *3.7 Window Display Priority Management*

The OSD windows are displayed with the following priority: Window 4 (top), 3, 2 and 1 (bottom). This order of priority is shown the example given in Figure 8.

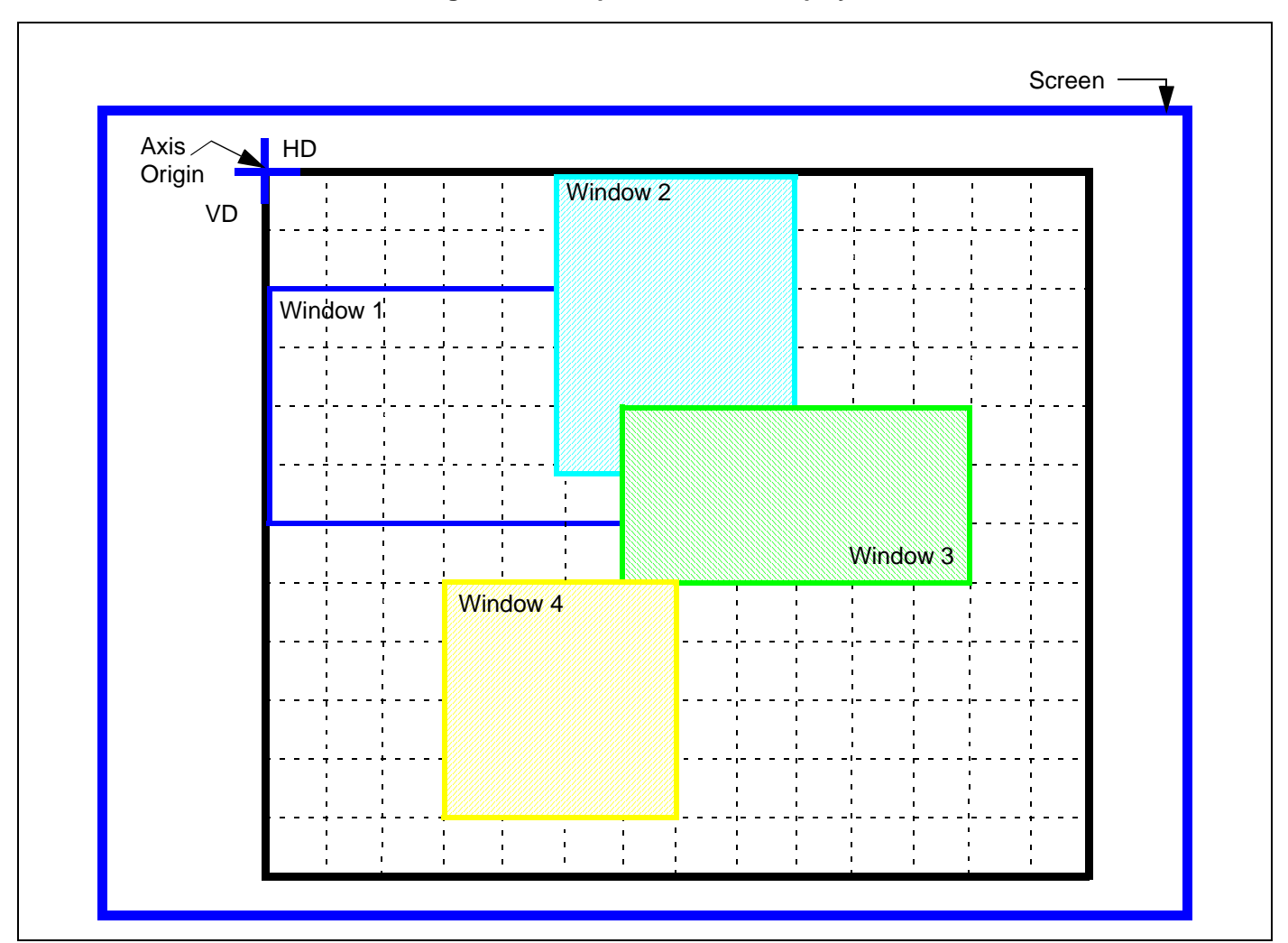

#### *Figure 8: Example of Window Displays*

# *4 Character Specifications*

## *4.1 General Description*

There are:

- 496 monochrome characters and 16 multi-color characters in ROM
- 32 to 127 characters per line
- character height varies between 18 and 127 scan lines
- 0 to 62 scan space lines between character rows, with the same number of lines above and below the rows of characters.

With the possibility to select:

- blinking effect for each character
- shadowing effect for characters in each window
- background and foreground character colors: for each character, among a Color-shop of 8 Color-boxes per window. There is a Color-shop for each window. The Color-boxes define the background colors and the foreground character colors and blinking effect.

## *4.2 Horizontal Resolution*

#### *Table 19: Horizontal Resolution*

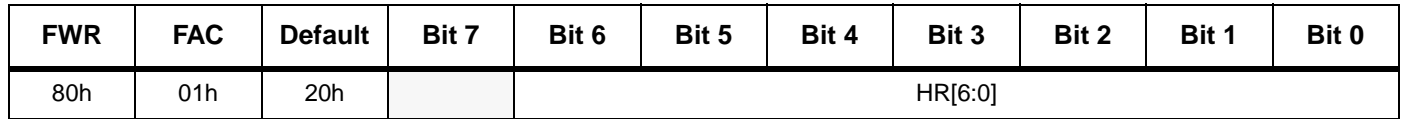

The horizontal resolution defines the number of pixels per line expressed in characters unit. This value is selected by bits HR[6:0].

The range of the horizontal resolution is from 32 to 127 characters, in steps of one character each. The default value is 32 characters per line (20h). If bits HR[6:0] are programmed with a value less than 32, the horizontal resolution will be 32 characters per line (minimum value).

HR[6:0] = Number of characters per line

It is important that the maximum pixel frequency must be respected (CLK2= 120 MHz maximum). As each character is 12 pixels long, the number of pixels per line varies from 384 to 1524. For more information, refer to Section 6: Pixel Clock Generator on page 29.

## *4.3 Character Height*

*Table 20: Vertical Character Height*

| <b>FWR</b> | <b>FAC</b> | <b>Default</b> | Bit 7 | Bit 6 | Bit 5 | Bit 4 | Bit 3   | Bit 2 | Bit 1 | Bit 0 |
|------------|------------|----------------|-------|-------|-------|-------|---------|-------|-------|-------|
| 80h        | 02h        | 12h            |       |       |       |       | CH[6:0] |       |       |       |

The vertical height defines the number of scan lines used to display the characters. This value is selected by bits CH[6:0].

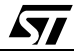

The range of the vertical height is from 18 to 127 lines.

CH[6:0] = Number of scan lines used to display the characters

The characters stored in ROM are coded on 18 lines. If bits CH[6:0] are programmed with a value less than 18, the characters will be automatically displayed with a height of 18 scan lines (minimum value).

When a multiple of 18 scan lines are displayed, all ROM lines are repeated N number of times, with N in the range of 1 to 7, so as not to exceed the display of 127 scan lines. For example, if CH $[6:0] =$ 36, each ROM line is repeated twice.

If the number of scan lines displayed is not a multiple of 18, certain ROM lines are repeated more often than others, as shown in Table 21. For example, if  $CH[6:0] = 40$ , each ROM line is repeated twice and ROM lines 3, 7, 10 and 14 are repeated three times.

Table 21 shows which ROM lines, from 0 to 17, are repeated depending on the CH[6:0] value.

| <b>CH Value</b>              | A              | 0  | 1  | $\mathbf{2}$ | 3            | 4            | 5            | 6  | 7  | 8  | 9  | 10           | 11 | 12 | 13           | 14           | 15           | 16 | 17 |
|------------------------------|----------------|----|----|--------------|--------------|--------------|--------------|----|----|----|----|--------------|----|----|--------------|--------------|--------------|----|----|
| 18, 36, 54, 72, 90, 108, 126 | $\Omega$       |    |    |              |              |              |              |    |    |    |    |              |    |    |              |              |              |    |    |
| 19, 37, 55, 73, 91, 109, 127 | $\mathbf{1}$   |    |    |              |              |              |              |    |    | R  |    |              |    |    |              |              |              |    |    |
| 20, 38, 56, 74, 92, 110,     | $\overline{2}$ |    |    |              |              |              | R            |    |    |    |    |              |    | R. |              |              |              |    |    |
| 21, 39, 57, 75, 93, 111      | 3              |    |    |              |              | R.           |              |    |    | R. |    |              |    |    | R.           |              |              |    |    |
| 22, 40, 58, 76, 94, 112      | 4              |    |    |              | $\mathsf{R}$ |              |              |    | R  |    |    | R            |    |    |              | R.           |              |    |    |
| 23, 41, 59, 77, 95, 113      | 5              |    |    | R.           |              |              | $\mathsf{R}$ |    |    | R  |    |              |    | R. |              |              | $\mathsf{R}$ |    |    |
| 24, 42, 60, 78, 96, 114      | 6              |    | R. |              |              | $\mathsf{R}$ |              |    | R  |    |    | R.           |    |    | R.           |              |              | R. |    |
| 25, 43, 61, 79, 97, 115      | 7              | R. |    |              | $\mathsf{R}$ |              |              | R. |    | R  |    |              | R  |    |              | R.           |              | R. |    |
| 26, 44, 62, 80, 98, 116      | 8              |    | R. |              | R            |              | R            |    | R  |    |    | R.           |    | R. |              | R.           |              | R. |    |
| 27, 45, 63, 81, 99, 117      | 9              |    | R. |              | R.           |              | R            |    | R  |    | R  |              | R. |    | R.           |              | R.           |    | R. |
| 28, 46, 64, 82, 100, 118     | 10             | R  |    | R.           |              | R.           |              | R. |    | R. | R. |              | R. |    | R.           |              | R.           |    | R. |
| 29, 47, 65, 83, 101, 119     | 11             |    | R. | R.           |              | R.           | R.           |    | R. |    | R  | R.           |    | R. | R.           |              | R.           | R. |    |
| 30, 48, 66, 84, 102, 120     | 12             | R. |    | R            | R.           |              | R            | R  |    | R. | R  |              | R. | R. |              | $\mathsf{R}$ | R.           |    | R. |
| 31, 49, 67, 85, 103, 121     | 13             | R. | R  |              | R            | R            |              | R  | R  |    | R  | $\mathsf{R}$ | R. |    | $\mathsf{R}$ | R.           |              | R  | R. |
| 32, 50, 68, 86, 104, 122     | 14             | R. | R. | R.           |              | R            | R            | R. |    | R  | R. |              | R. | R. | R.           |              | R.           | R. | R. |
| 33, 51, 69, 87, 105, 123     | 15             | R. | R. | R.           | R.           |              | R            | R. | R  |    | R  | R.           | R  | R. |              | R.           | R.           | R. | R. |
| 34, 52, 70, 88, 106, 124     | 16             |    | R. | R.           | R.           | R.           | R.           | R. | R. | R. | R. | R.           | R. | R. | R.           | R.           | R.           | R. |    |
| 35, 53, 71, 89, 107, 125     | 17             |    | R. | R.           | R.           | R.           | R            | R. | R  | R. | R. | R.           | R. | R. | R.           | R.           | R.           | R. | R. |

*Table 21: Repeated ROM Lines1*

1. 'R' = Repeated ROM lines

'A' = Number of additional repeated lines

## *4.4 Space Lines*

The space lines define the number of scan lines above and below each character row. This value is selected by bits RSPA[4:0]. The total row height is defined as follows:

Row\_Height = Character\_Height + 2 x Space\_Lines (see Figure 9)

The range of spacing lines is from 0 to 31 scan lines, in steps of one scan line each. The default value is 0 scan lines.

The space lines are displayed in the color of the associated character background.

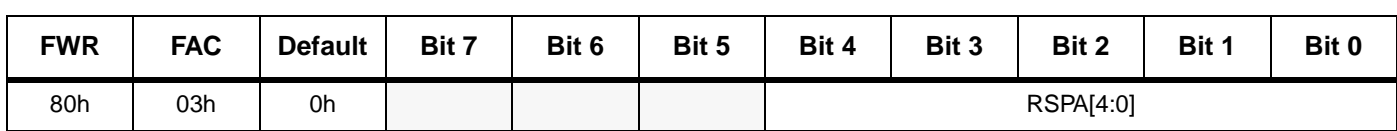

#### *Table 22: Row Height (Space Lines)*

#### *Figure 9: Row Height Definition*

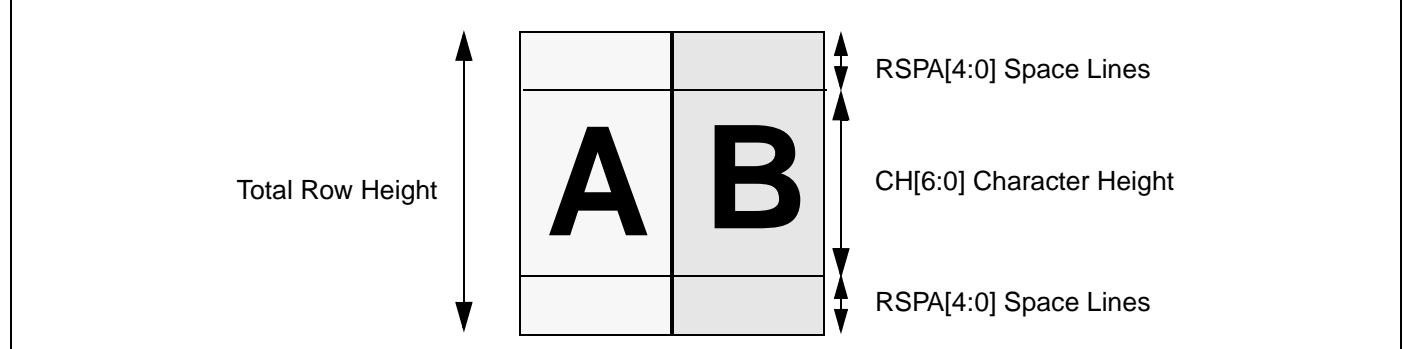

## *4.5 Character Colors*

The colors for the characters, character background and blinking effect is separately programmable for each OSD window. The color values are stored in a color-shop of 8 color-boxes for each window. There are 4 color-shops, 1 per window, offering the user 32 possibilities of character coloring.

As the color-boxes are in RAM, the user must write to the color-box prior to using it.

Color-box data is stored in Window 0, Row 2. For more information, refer to Section 2.4: Addressing Map on page 12.

#### *Table 23: color-box*

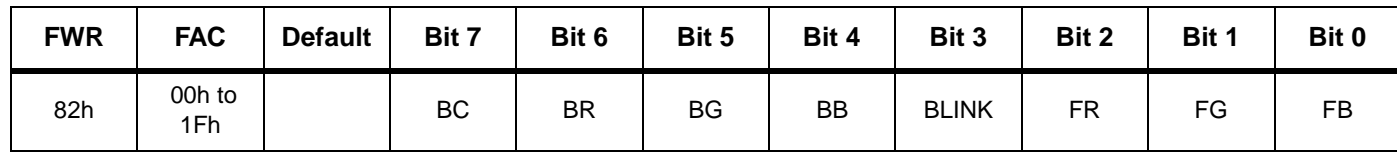

## *4.5.1 Character Background Color*

A character background color can be separately programmed for each of the color-boxes. This value is selected by bits BC, BR, BG and BB.

For more information concerning the window background color, refer to Section 3.5: Window Background Color.

Bit BC is used to define if a specific character background color will be displayed or if the character background color is the color of the window background.

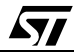

If a specific character background color is selected for a color-box, the character background color is selected by bits BR, BG and BB.

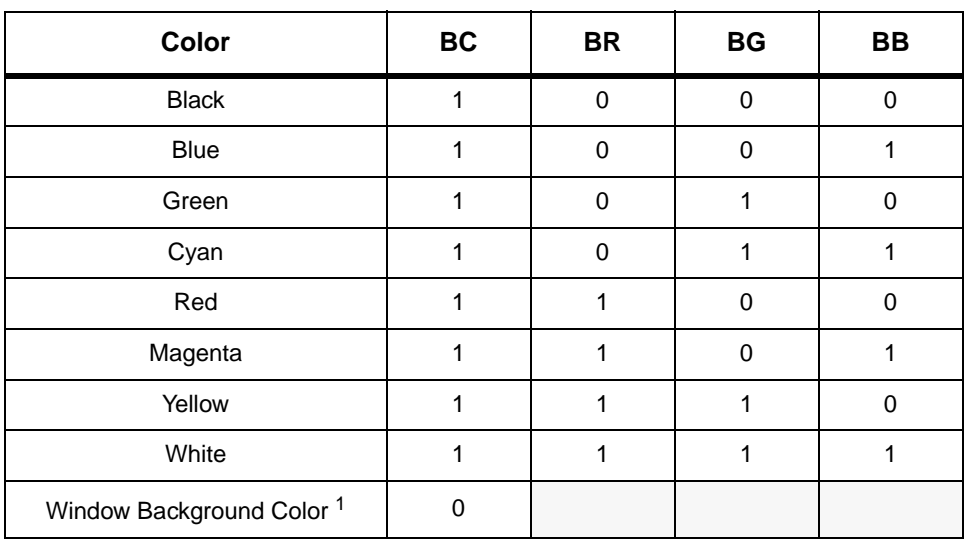

#### *Table 24: Character Background Color*

1. See Table 25

#### *Table 25: Background Color Priority*

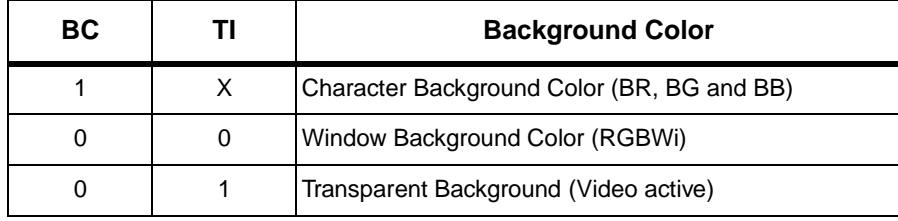

#### *4.5.2 Character Color*

*ky* 

A character color can be separately programmed for each of the color-boxes. This value is selected by bits FR, FG and FB.

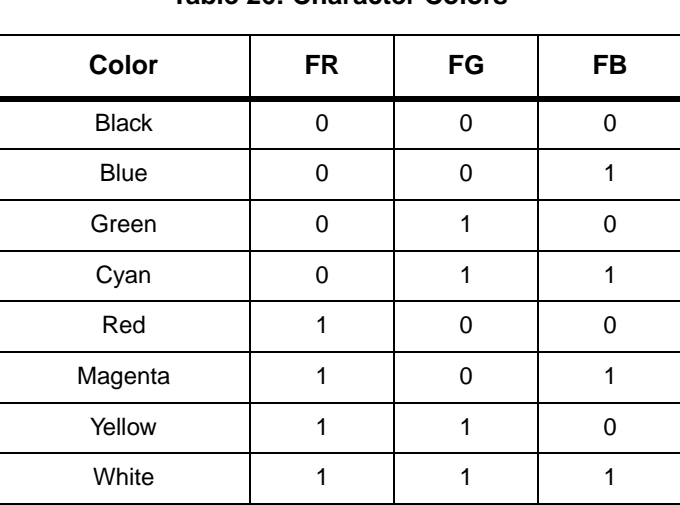

#### *Table 26: Character Colors*

## *4.5.3 Character Blinking Effect*

A character blinking effect can be separately programmed for each of the color-boxes. This value is selected by the BLINK bit. When this bit is set to 1, the blinking effect is enabled and the characters blink.

## *4.6 Character Shadowing*

A character shadowing effect can be separately programmed for each of the color-boxes. This value is selected by bits CSHA[3:0], respectively. The shadowing color is black.

When this bit is set to 1, the characters of the corresponding OSD window are displayed with a shadowing effect, as shown in Figure 10. The default value is 0 (no shadowing effect).

#### *Figure 10: Character Shadowing*

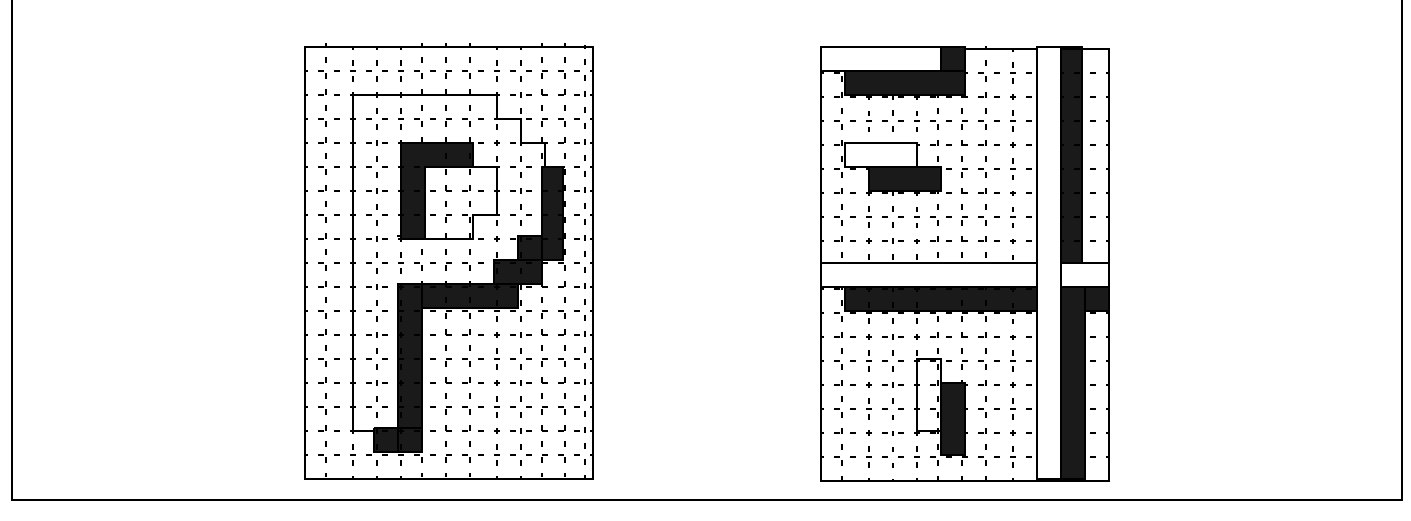

*Table 27: Character Shadowing*

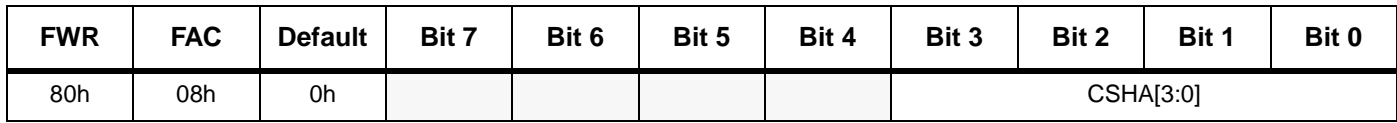

*ky* 

## *4.7 Character Font*

Figure 11 shows the available character font stored in ROM.

*Figure 11: Character Fonts*

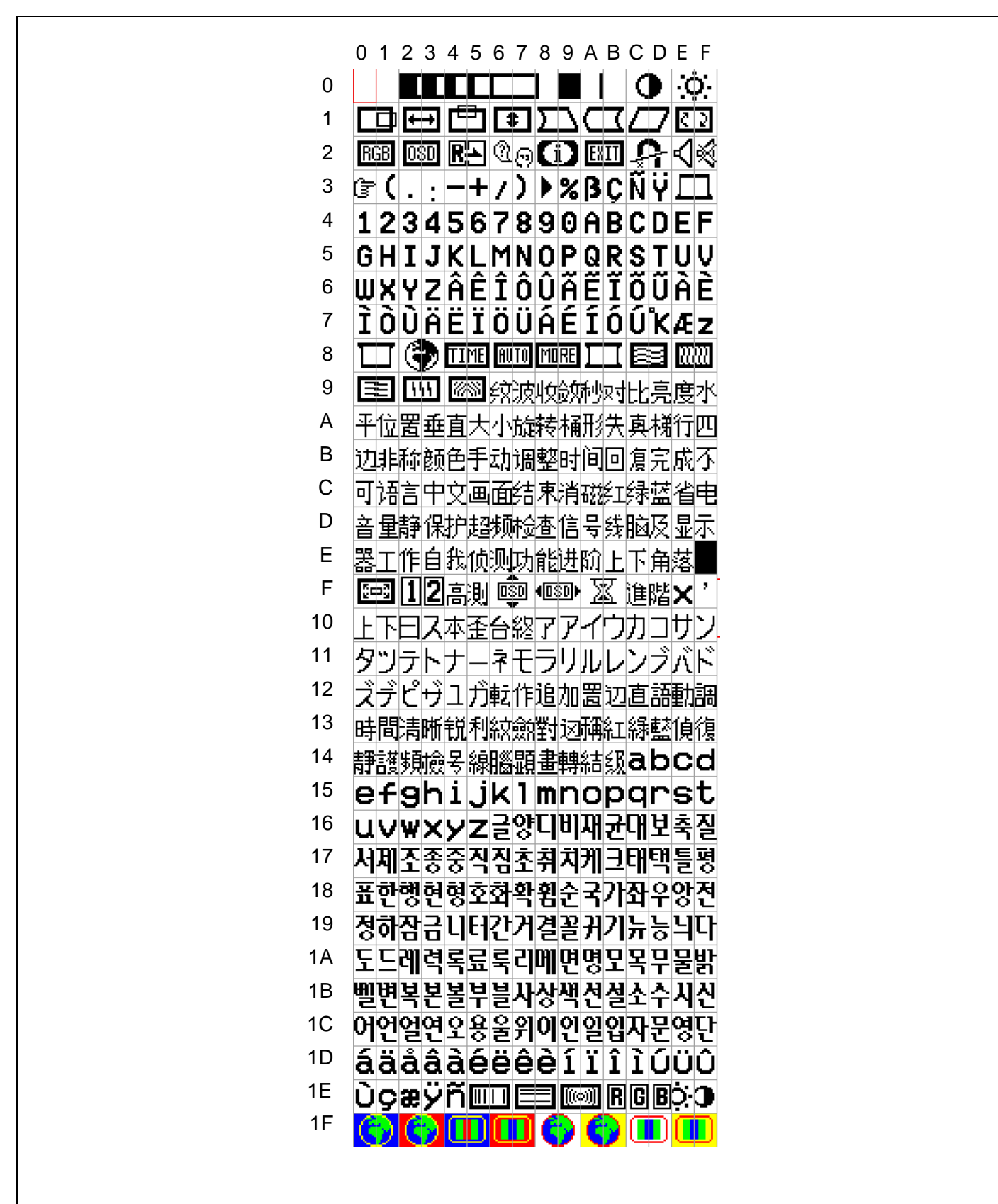

*Ñ1* 

# *5 RAM Specification*

## *5.1 Character Coding*

Each character to display is coded with 12 bits in the RAM with the following addressing method:

- Character Code: Bits RC[8:0] are used to address the ROM Code
- Color Code: Bits CB[2:0] are used to select 1 of the 8 color-boxes in the color shop of the corresponding OSD window.

#### *Table 28: Character Coding*

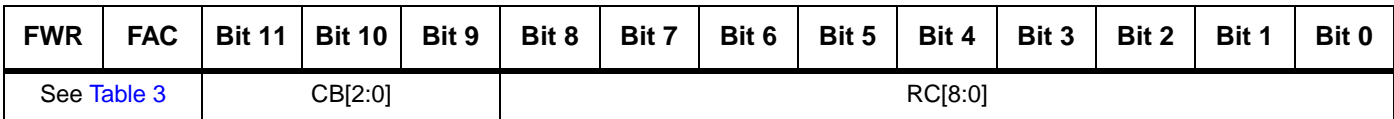

## *5.2 Window Memory Allocation*

The 4 OSD windows can be distributed differently. But the displayable windows will always contain a total of 20 blocks (1 block consists of 32 characters).

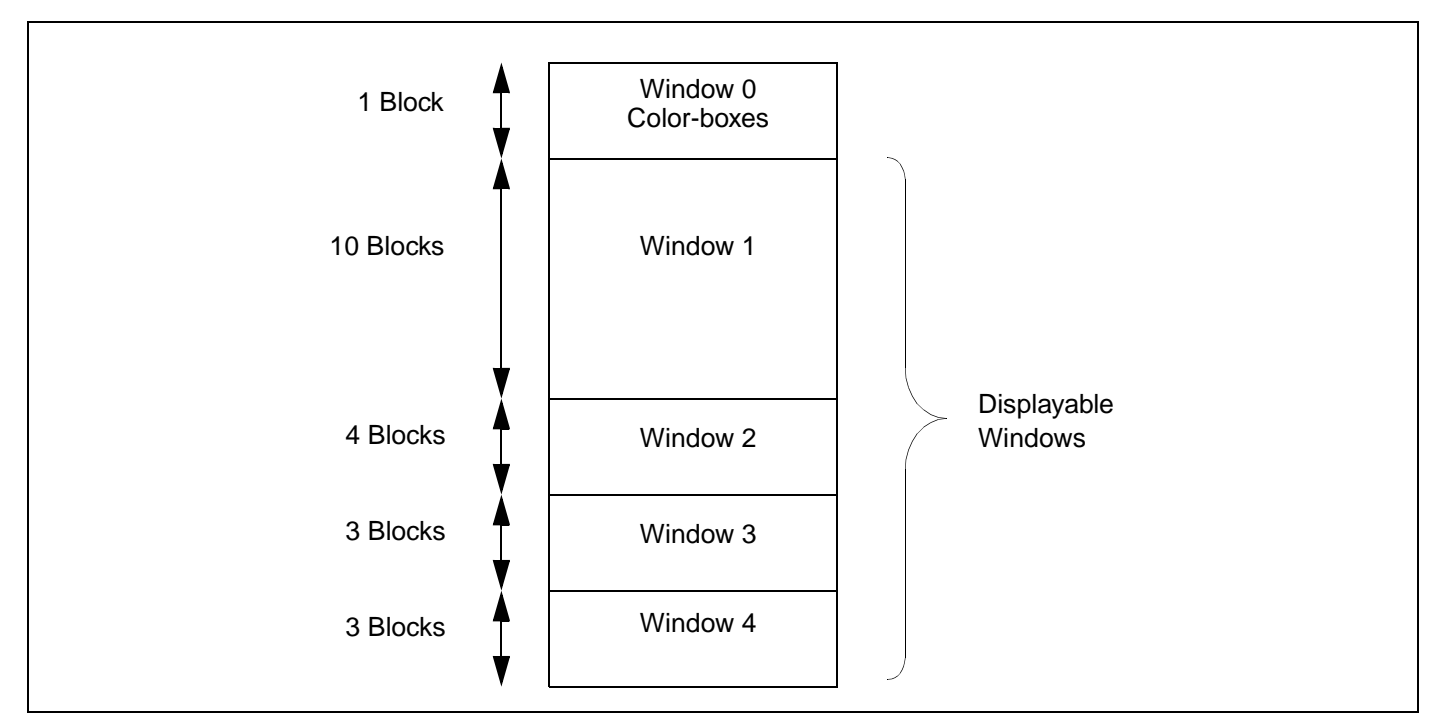

#### *Figure 12: Window Memory Space*

## *5.3 Memory Size Allocation*

The total number of characters or spaces is up to 640 with a maximum window size of 16 rows of 32 characters.

The character codes of each window are allocated to a specific memory space. This memory space is programmable for each window. The window size must be less than or equal to its memory allocation. Any window size can be modified within its specific memory space, the other windows are not affected by this operation.

*ky* 

The user must reserve a memory space for the largest window. According to the example shown in Figure 6, the total number of characters/spaces are:

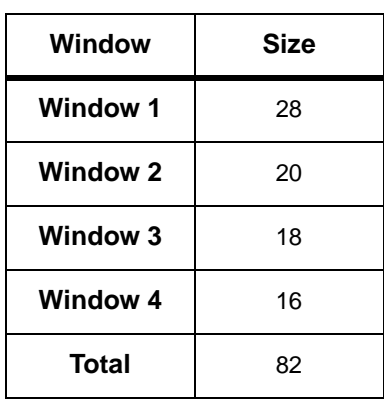

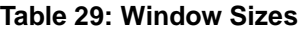

For example, to change the size of Window 3 from 3 rows of 6 characters to 5 rows of 4 characters, the resulting size is 20 characters. The number of rows increases and the number of characters per row decreases. The required memory is at least 20 characters.

*Note: A space is considered as being a character.*

The memory allocation is made by blocks of 32 characters.

The maximum size of a window is 16 rows of 32 characters, or 512 characters. This corresponds to 16 blocks of 32 characters.

1 block is reserved for the color-boxes (see Chapter 4: Character Specifications on page 20), leaving 20 blocks of 32 characters for character codes (640 characters maximum).

The RAM allocation for each window is coded in bits ALWi[3:0]. Window 4 memory allocation uses the remaining memory space.

| <b>FWR</b> | <b>FAC</b> | <b>Default</b> | Bit 7 | Bit 6 | Bit 5     | Bit 4 | Bit 3     | Bit 2 | Bit 1     | Bit 0 |  |
|------------|------------|----------------|-------|-------|-----------|-------|-----------|-------|-----------|-------|--|
| 80h        | 09h        | 39h            |       |       | ALW2[3:0] |       | ALW1[3:0] |       |           |       |  |
| 80h        | 0Ah        | 2 <sub>h</sub> |       |       |           |       |           |       | ALW3[3:0] |       |  |

*Table 30: Window RAM Allocation*

The number of memory blocks allocated for window "i" is (ALWi +1), the range of allocation is 1 to 16 blocks of 32 characters. The total number of blocks is 20.

*Note: If the user changes only 1 window allocation, the RAM addresses of the following windows change. Consequently we advise you to write the allocation when the windows are not displayed to avoid false images.*

 $\sqrt{M}$ 

The default window RAM allocations are listed in Table 31.

*Table 31: Window RAM Default Values*

| <b>ALWi</b>      | <b>Default</b> | <b>Description</b>         |
|------------------|----------------|----------------------------|
| AI W1            | 9h             | 320 Characters (10 blocks) |
| ALW <sub>2</sub> | 3h             | 128 Characters (4 blocks)  |
| ALW3             | 2h             | 96 Characters (3 blocks)   |

Window 1: 10 blocks of 32 words = 320 characters  $(ALW1 = 9)$ .

Window 2: 4 blocks of 32 words = 128 characters  $(ALW2 = 3)$ .

Window 3: 3 blocks of 32 words =  $96$  characters (ALW3 = 2).

Window 4: the remaining RAM (3 blocks = 96 characters).

## *5.4 Window Reset*

All the RAM data from one of the four OSD windows can be reset by writing to bits RESETW[3:0].

When the RESETW bit is set to 1, all the RAM data in the allocation memory space of the corresponding OSD window is reset. These bits are automatically cleared when the RAM allocation reset is finished.

| <b>FWR</b> | <b>FAC</b> | <b>Default</b> | Bit 7 | Bit 6 | Bit 5 | Bit 4 | Bit 3 | Bit 2 | Bit 1       | Bit 0 |
|------------|------------|----------------|-------|-------|-------|-------|-------|-------|-------------|-------|
| 80h        | 0Bh        | 0h             |       |       |       |       |       |       | RESETW[3:0] |       |

*Table 32: RAM Allocation Enable and Reset*

# *6 Pixel Clock Generator*

The Pixel Clock Generator is used to synchronize the display clock with the horizontal synchronisation (Hsync) signal. This generator is based on a PLL function used to perform correct jitter. The pixel frequency is defined with the horizontal line frequency and the horizontal resolution.

Pixel Frequency ( $F_{PIXEL2}$ ) = 12 x HR[6:0] x f<sub>HLINF</sub>

The VCO[1:0] value is used to select the appropriate curve partition of the VCO.

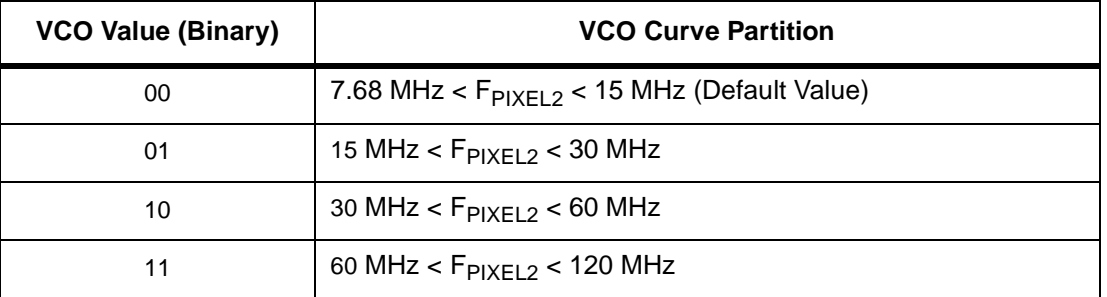

#### *Table 33: VCO Curve Partition*

#### *Table 34: VCO Range*

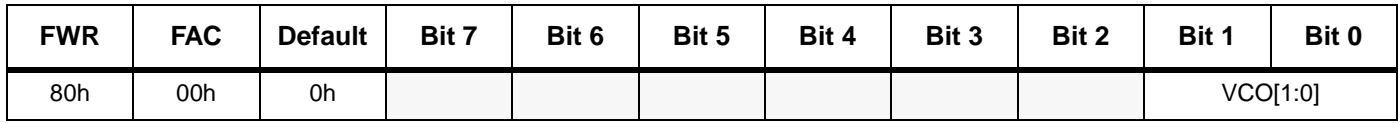

The PLL generates:

*kvi* 

- a pixel clock for the OSD from 7.68 MHz to 120 MHz:  $F_{PIXFI,2}$
- a pixel clock for the PictureBooST<sup>TM</sup> (PB) from 30 to 60 MHz:  $F_{PIXFI1}$ .

The PictureBooSTTM pixel clock provides the resolution of the PB pixel.It is locked on the HSYNC signal and the referenced edge is programmed using the HSP bit.

When the monitor resolution is changing, the micro controller changes the OSD horizontal resolution to adapt the width of the OSD window. In this case, the frequency of the PB clock is changing also. So the width and the position and the resolution of the PB window is changing.

# *7 Picture BooSTTM*

Picture BooST $<sup>TM</sup>$  allows images to be boosted either within a window, a screen area or over the</sup> entire screen. To perform this function, the STV9212 preamplifier is required as well as the Picture BooST<sup>TM</sup> software which sends the window or screen area coordinates (X1, X2, Y1, Y2) to the RGB video channels.

The Picture BooST<sup>TM</sup> system embedded in the STV9937 includes:

- The RGB Comparator
- The Coordinate Decoder
- The Control and Data registers

The STV9937 computes the data received on the RGB channel and generates a BooST signal which is then sent to the STV9212. The coordinates can be received through the I<sup>2</sup>C bus by the MCU as well.

The STV9937 also includes three 8 bits register used to store data received by RGB.

## *7.1 Video RGB Input Stage*

The input stage is a triple analog-digital buffer for the video RGB inputs.

- The input voltage range is 0 to 0.7 V
- The inputs have to be supplied through a serial capacitor (100nF)
- The input RGB must be set to '0' during the horizontal sync.

The input stage includes a clamping function using the Hsync signal to fix the DC level of inputs.

#### *Figure 13: Hsync Clamping Function*

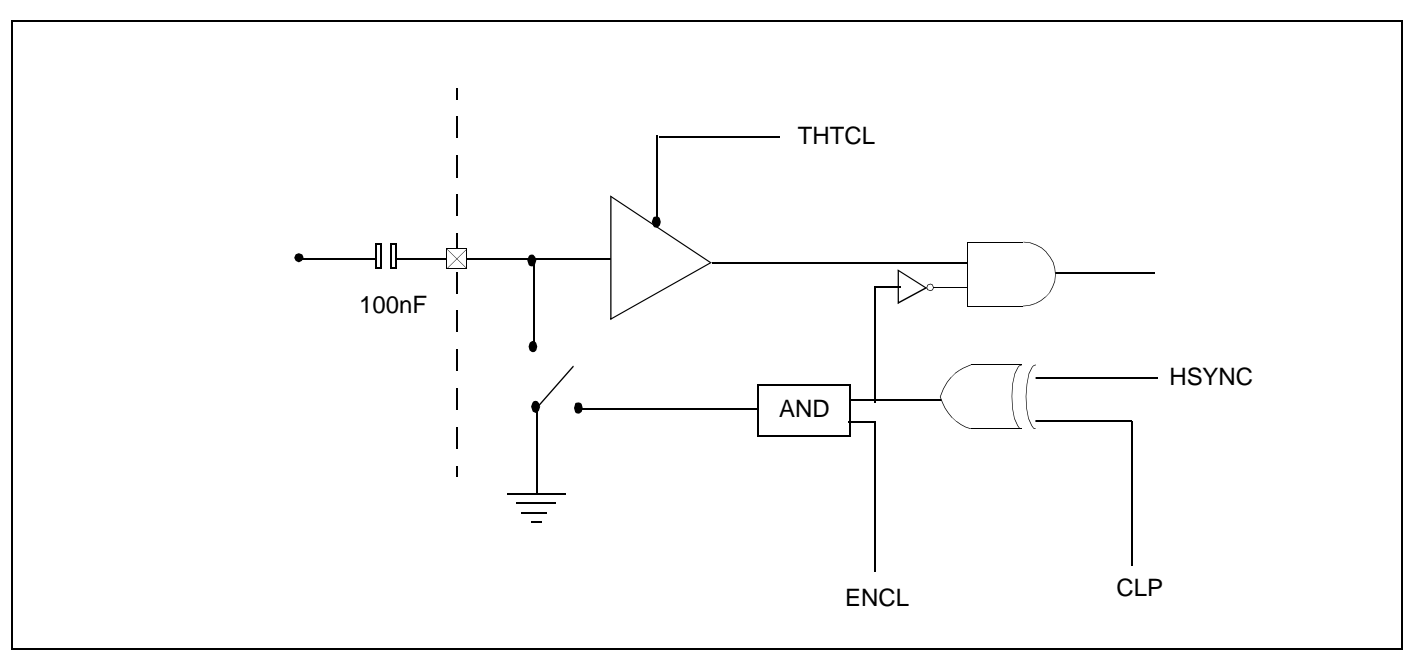

The input stage is configured by three control bits; THCTL, CLP and ENCL as shown in Figure 37.

## *7.2 PictureBooSTTM RGB Decoder*

The STV9937 can receive the coordinates of the area to BooST through the RGB channel or through I²C bus.

The Picture BooST<sup>TM</sup> area coordinates are coded as follows:

| <b>Bits</b> | <b>Description</b>                                             |
|-------------|----------------------------------------------------------------|
| X1[12:0]    | Left coordinate of the window, in CLK1 pixels ( $F_{PIXF11}$ ) |
| X2[12:0]    | Right coordinate of the window, in CLK1 pixels                 |
| Y1[10:0]    | Top coordinate of the window, in lines                         |
| Y2[10:0]    | Bottom coordinate of the window, in lines                      |

*Table 35: PictureBooSTTM Window Coordinates*

## *7.2.1 Data Sent Using I²C*

*ky* 

Before sending data to the corresponding registers, the PBVM bit must be set to 1. Then the coordinates can be sent to the corresponding address, see Table 36:

- Row 1, Col 3 to 6 for X1, X2 coordinates
- Row 1, Col 7 to 10 for the Y1, Y2 coordinates.

## *7.2.2 Data Sent Using the RGB Channel*

The Picture BooST™ Software sends coordinate data through the RGB channel:

- The Red channel contains the X1, X2 and Y1, Y2 coordinates information
- The Green Channel contains a specific activation code
- The Blue Channel contains the clock signal.

The Decoder stores the coordinates values to the corresponding address:

- Row 1, Col 3 to 6 for X1, X2 coordinates
- Row 1, Col 7 to 10 for the Y1, Y2 coordinates.

X1 and X2 are referred to the HSYNC signal, the resolution is  $F_{PIXFI1}$  (from 30 Mhz to 60 Mhz)

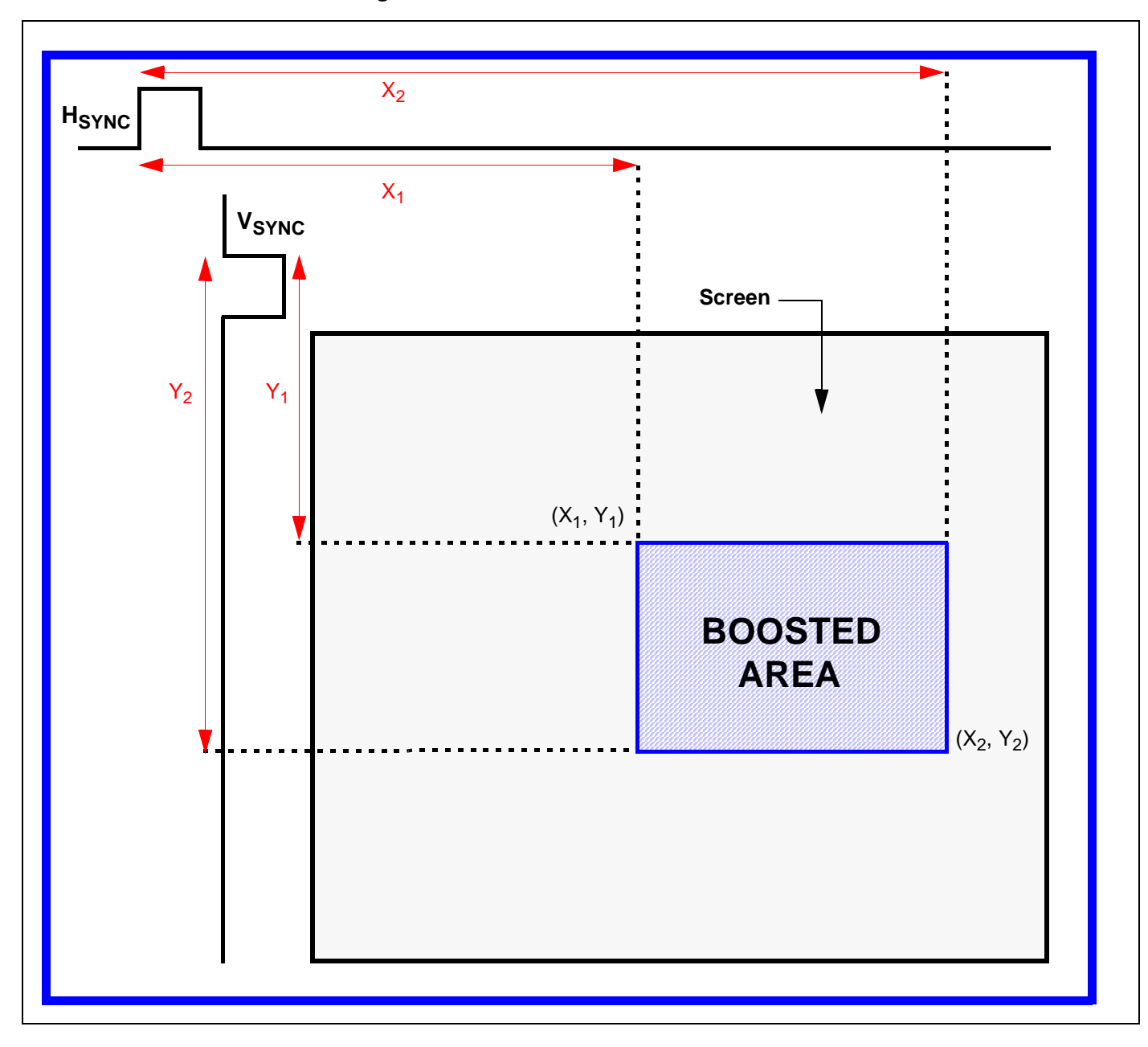

*Figure 14: PictureBoostTM area Coordinates*

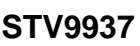

 $\sqrt{M}$ 

## *7.3 Control Registers Description*

*Table 36: Control Registers PB: Window 0, W[2:0] = "000", row = 1 R[3:0] ="0001"*

|              | <b>Address</b>          | Bit 7       | Bit 6               | Bit 5      | Bit 4       | Bit 3        | Bit 2          | Bit 1       | Bit 0       |  |  |
|--------------|-------------------------|-------------|---------------------|------------|-------------|--------------|----------------|-------------|-------------|--|--|
| Row          | Col.                    |             |                     |            |             |              |                |             |             |  |  |
| $\mathbf{1}$ | $\pmb{0}$               |             | <b>THCTL</b>        | <b>CLP</b> | <b>ENCL</b> | <b>HFLYP</b> | OSDREF         | Reserved    | <b>ENPB</b> |  |  |
| $\mathbf{1}$ | $\mathbf{1}$            |             |                     |            |             | Reserved     | Reserved       | <b>PBVM</b> | <b>PBON</b> |  |  |
| $\mathbf{1}$ | $\overline{c}$          |             | OFFSETLIN[1:0]      |            |             |              | OFFSETPIX[5:0] |             |             |  |  |
| $\mathbf{1}$ | $\mathbf{3}$            |             |                     | X1[12:8]   |             |              |                |             |             |  |  |
| $\mathbf{1}$ | $\overline{\mathbf{4}}$ |             |                     | X1[7:0]    |             |              |                |             |             |  |  |
| $\mathbf{1}$ | $\overline{5}$          |             |                     | X2[12:8]   |             |              |                |             |             |  |  |
| $\mathbf{1}$ | $\,6\,$                 |             |                     | X2[7:0]    |             |              |                |             |             |  |  |
| $\mathbf{1}$ | $\overline{7}$          |             |                     |            |             |              |                | Y1[10:8]    |             |  |  |
| $\mathbf{1}$ | $\,8\,$                 |             |                     |            |             | Y1[7:0]      |                |             |             |  |  |
| $\mathbf{1}$ | $\boldsymbol{9}$        |             |                     |            |             |              |                | Y2[10:8]    |             |  |  |
| $\mathbf{1}$ | A                       |             |                     |            |             | Y2[7:0]      |                |             |             |  |  |
| $\mathbf{1}$ | $\sf B$                 |             |                     |            |             | D3A[7:0]     |                |             |             |  |  |
| $\mathbf{1}$ | $\mathsf C$             |             |                     |            |             | D3B[7:0]     |                |             |             |  |  |
| $\mathbf{1}$ | D                       |             |                     |            |             | D3C[7:0]     |                |             |             |  |  |
| $\mathbf{1}$ | $\mathsf E$             |             |                     | Reserved   |             |              |                |             |             |  |  |
| $\mathbf{1}$ | $\mathsf F$             |             |                     |            |             | Reserved     |                |             |             |  |  |
| 1            | 1x                      |             |                     |            |             | Reserved     |                |             |             |  |  |
| 1            | 1F                      | <b>HMUX</b> | $\mathsf{O}\xspace$ | $\pmb{0}$  | $\mathbf 0$ | $\mathsf 0$  | $\pmb{0}$      | $\pmb{0}$   | $\pmb{0}$   |  |  |

## *Table 37: PictureBooSTTM Configuration*

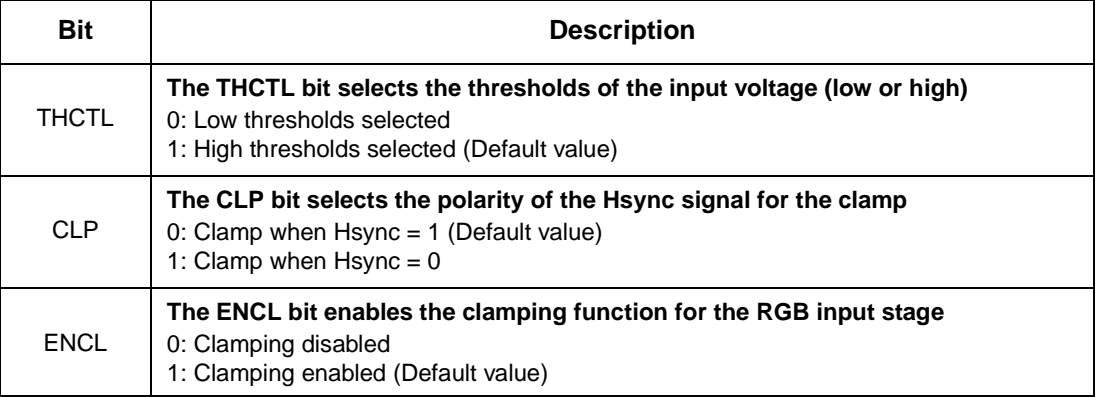

## *Table 37: PictureBooSTTM Configuration*

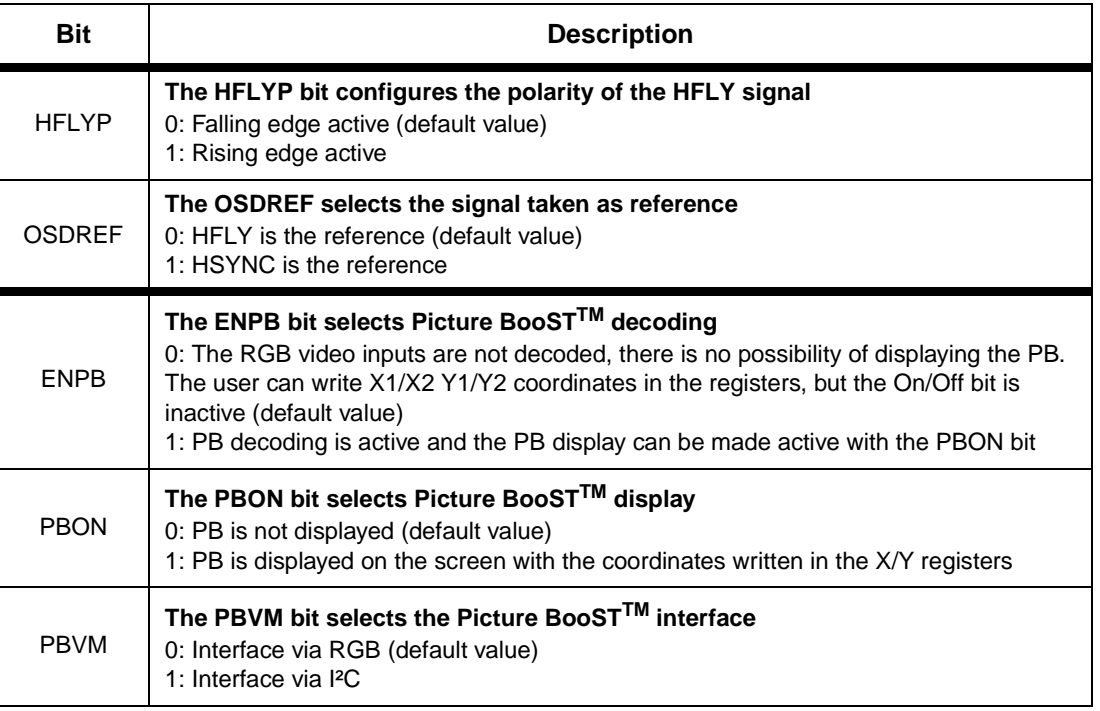

## *7.4 Line and Pixel Offsets*

Due to the intrinsic delay on the RGB channel during the RGB decoding, 2 offsets can be applied for fine tuning as shown in below:

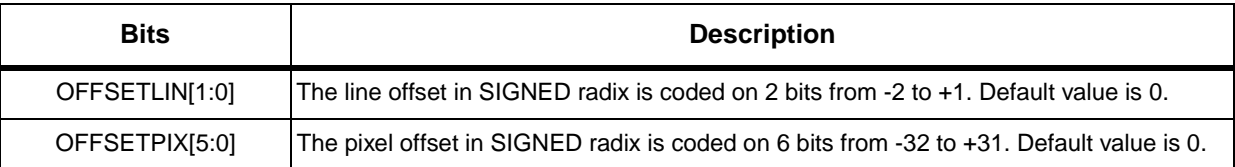

*Note:It is recommended to adjust the pixel offset each time the monitor resolution changes.*

## *7.5 PLL Synchronised*

The STV9937 PLL can either be synchronized on the HFLY or HSYNC signals.

*WARNING:Once synchronized on HFLY, the Picture BooSTTM feature cannot be guaranteed.*

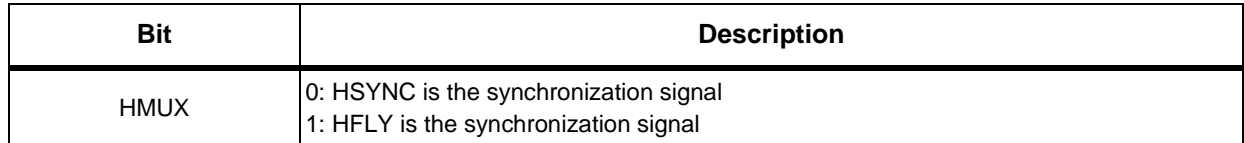

# *8 General OSD Programming*

## *8.1 Enable OSD*

The OSD window displays are enabled by the ENOSD bit.

ENOSD = 1: OSD window displays are active.

ENOSD = 0: OSD window displays are inactive. Pin FBLK = 0 and pins ROUT, GOUT and BOUT pins = 0 (bit RGBPOL is 0). The default value is 0.

#### *Table 38: Enable OSD*

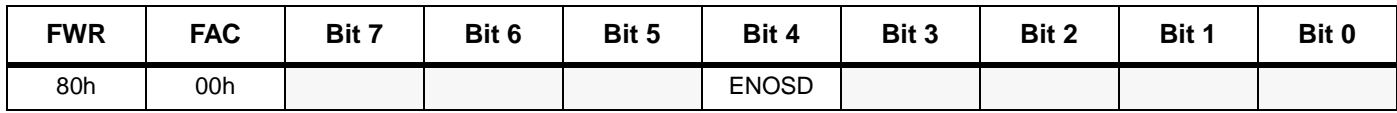

## *8.2 Fade-in and Fade-out Effect*

The Fade-in and Fade-out effect is used to progressively increase/decrease the OSD window to/ from its full size. This effect is enabled by the FADE bit.

 $FADE = 1$ : Fade effect is active

 $FADE = 0$ : Fade effect is inactive (default value)

#### *Table 39: Fade*

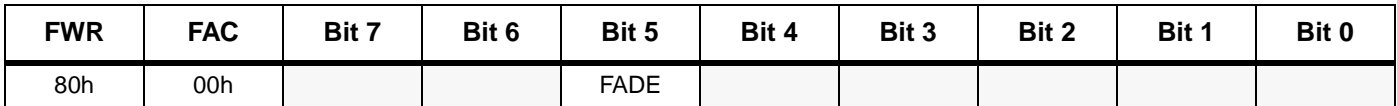

## *8.3 Full Screen Display*

The STV9937 allows a full screen display with a selectable color programmable by the FBK bit as follows:

FBK = 1: The video area is replaced by the color coded in bits FSR, FSG and FSB (full screen color values). Pin FBLK is always 1.

FBK = 0: Normal video mode whether or not the OSD menu is displayed. The default value of bit FBK is 0.

#### *Table 40: Full Screen Registers*

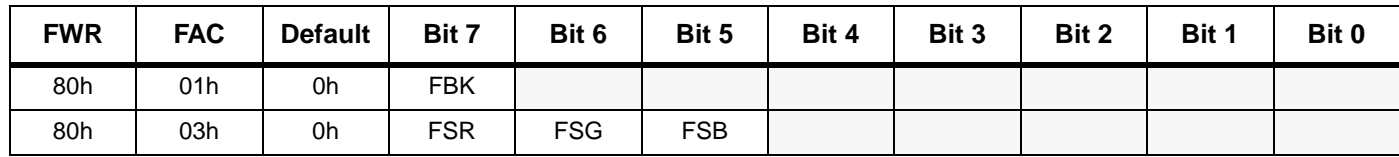

#### *Table 41: Full Screen Colors*

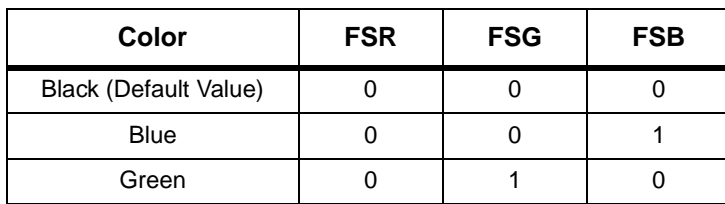

| Color   | <b>FSR</b> | <b>FSG</b> | <b>FSB</b> |
|---------|------------|------------|------------|
| Cyan    |            |            |            |
| Red     |            |            |            |
| Magenta |            |            |            |
| Yellow  |            |            |            |
| White   |            |            |            |

*Table 41: Full Screen Colors (Continued)*

## *8.4 Signal Polarity and Triggering*

#### *Table 42: Signal Polarity*

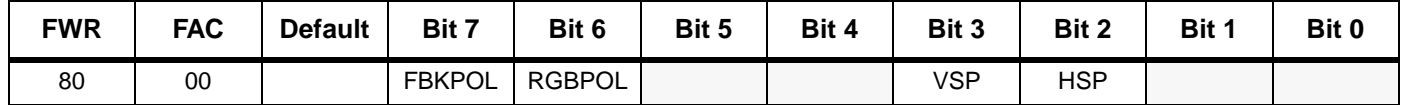

## *Vertical Sync Triggering (VS input)*

The active edge of the VS pin used for vertical synchronization is selected by bit VSP.

VSP = 0: The falling edge is active. (Default Value)

 $VSP = 1$ : The rising edge is active.

### *Horizontal Sync Triggering (HSYNC input)*

The active edge of the HSYNC pin used for horizontal synchronization is selected by bit HSP.

HSP = 0: The falling edge is active. (Default Value)

 $HSP = 1$ : The rising edge is active.

## *RGB Output Polarity (ROUT, GOUT and BOUT outputs)*

The output polarity of pins ROUT, GOUT and BOUT is selected by bit RGBPOL.

RGBPOL = 0: RGB active at 1 (Default Value)

RGBPOL = 1: RGB active at 0

#### *Table 43: RGB Output Control*

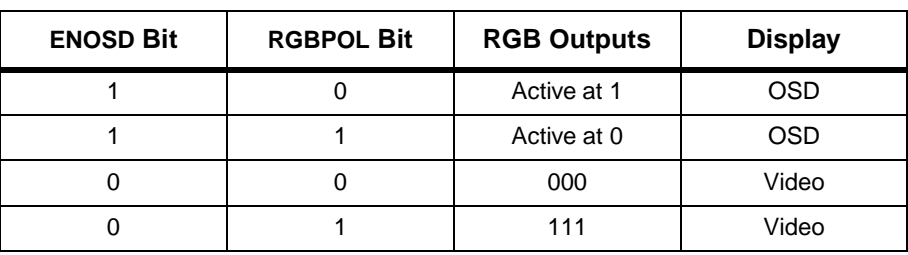

## *Fast Blanking Output Polarity (FBLK output)*

The output polarity of the FBLK pin is selected by bit FBLKPOL. The default value is 0.

| <b>FBLKPOL</b> | <b>Description</b>                                            |
|----------------|---------------------------------------------------------------|
|                | When OSD display, $FBLK = 1$<br>When active video, $FBLK = 0$ |

*Table 44: Fast Blanking Output Polarity Selection*

#### *Table 45: FBLK Output Control*

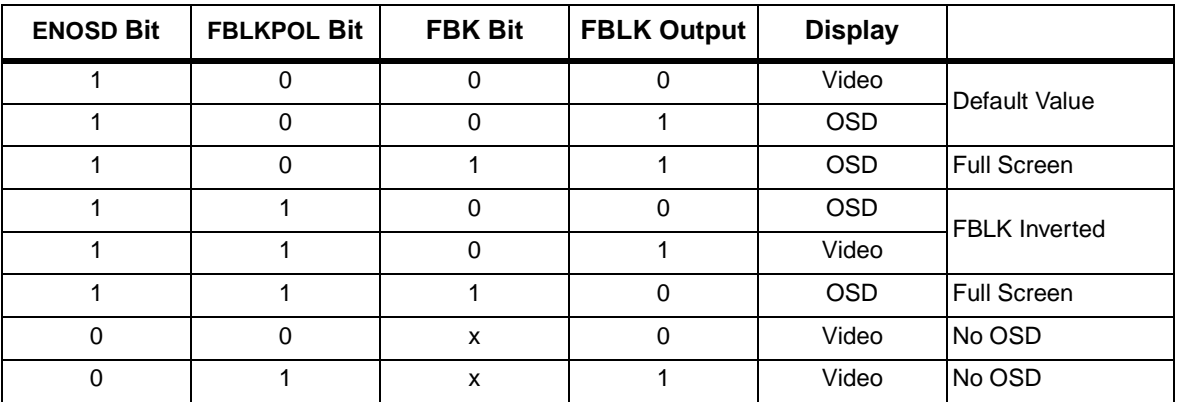

### *8.5 Reset*

57

#### *Power On Reset*

The digital core and the PLL are asynchronously reset at Power On.

 $\begin{array}{ccc} 1 & \text{When } \text{OSD} \text{ display, } \text{FBLK} = 0 \end{array}$ When active video,  $FBLK = 1$ 

#### *Soft Reset*

A soft reset is enabled by the RST bit.

 $RST = 1$ : The digital core is reset. All control registers including PictureBooST<sup>TM</sup> but with the exception of PLL registers, are reset at the same value as at power on reset.

It is not necessary to write  $RST = 0$  to stop the reset. This bit is automatically cleared.

#### *PLL Register Reset*

The Pixel Clock Generator (VCO[1:0]) and Horizontal Resolution (HR[6:0]) bits are reset by the RST\_PLL bit.

RST\_PLL = 1: HR[6:0] and VCO[1:0] are reset to the same value as the power-on reset.

It is not necessary to write  $RST$   $PLL = 0$  to stop the reset. This bit is automatically cleared.

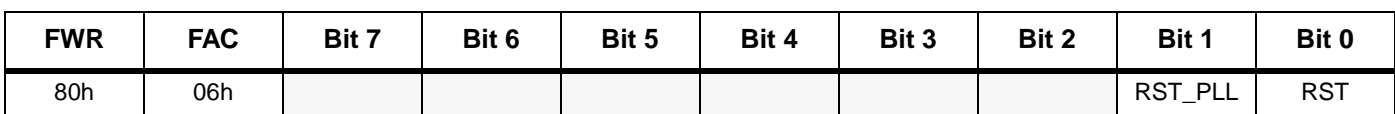

#### *Table 46: Reset*

# *9 Registers*

## *9.1 Register Specification*

Control registers are located at address in Window 0, Row 0 and Row 1.

Color-boxes are located at addresses in Window 0, Row 2. See Section 4.5 on page 22.

Character codes are located at addresses in Windows 1 to 4, as described in Section 5.1 on page 26.

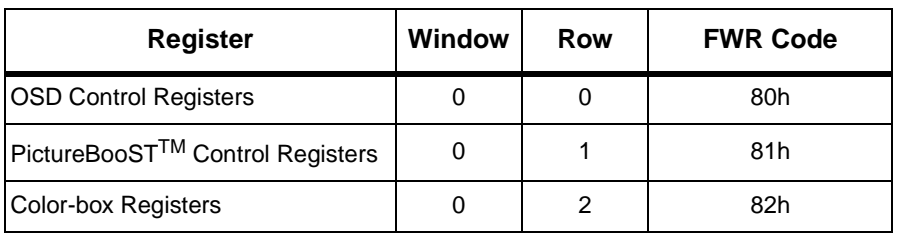

#### *Table 47: Non-Displayable Window Register Mapping*

| <b>FWR</b> | <b>FAC</b> | Col             | <b>Default</b> | Bit 7        | Bit 6                                                                                      | Bit 5                      | Bit 4                                                  | Bit 3                             | Bit 2                                       | Bit 1                                    | Bit 0           |
|------------|------------|-----------------|----------------|--------------|--------------------------------------------------------------------------------------------|----------------------------|--------------------------------------------------------|-----------------------------------|---------------------------------------------|------------------------------------------|-----------------|
| 80h        | 00h        | 0h              | 0h             | FBKPOL=<br>0 | <b>RGBPOL</b><br>$= 0$                                                                     | $FADE = 0$                 | $ENOSD =$<br>0                                         | $VSP = 0$                         | $HSP = 0$                                   |                                          | $VCO[1:0] = 00$ |
| 80h        | 01h        | 1h              | 20h            | $FBK = 0$    |                                                                                            |                            | HR[6:0] : Horizontal Resolution = 32 characters        |                                   |                                             |                                          |                 |
| 80h        | 02h        | 2h              | 12h            |              |                                                                                            |                            |                                                        | $CH[6:0] = Character Height = 18$ |                                             |                                          |                 |
| 80h        | 03h        | 3h              | 0h             |              | full screen $RGB = FS$ $RGB = 000$                                                         |                            |                                                        |                                   | $\text{RSPA}[4:0] = \text{Row Spacing} = 0$ |                                          |                 |
| 80h        | 04h        | 4h              | 0h             |              |                                                                                            |                            | $HD[6:0] =$ Horizontal Delay Reference = 0 (50 pixels) |                                   |                                             |                                          |                 |
| 80h        | 05h        | 5h              | 0h             |              |                                                                                            |                            | $VD[7:0] = Vertical Delay Reference = 0 (2 lines)$     |                                   |                                             |                                          |                 |
| 80h        | 06h        | 6h              | 0h             |              |                                                                                            |                            |                                                        |                                   |                                             | RST_PLL<br>$= 0$                         | $RST = 0$       |
| 80h        | 07h        | 7h              | 0h             |              | <b>ENBS4/3/2/1</b> = 0000                                                                  |                            |                                                        |                                   |                                             | ENW4/3/2/1 = $0000$                      |                 |
| 80h        | 08h        | 8h              | 0h             |              |                                                                                            |                            |                                                        |                                   | $CSHA[3:0] = 0$                             |                                          |                 |
| 80h        | 09h        | 9h              | 39h            |              | $ALW2[3:0] = 3$ (4 blocks = 128 characters)<br>$ALW1[3:0] = 9(10 blocks = 320 characters)$ |                            |                                                        |                                   |                                             |                                          |                 |
| 80h        | 0Ah        | Ah              | 2h             |              | $ALW3[3:0] = 2$ (3 blocks, 96 characters)                                                  |                            |                                                        |                                   |                                             |                                          |                 |
| 80h        | 0Bh        | <b>Bh</b>       | 0h             |              |                                                                                            |                            |                                                        |                                   | $RESETW[3:0] = 0000$                        |                                          |                 |
| 80h        | 0Ch        | Ch              | 0h             |              | $HDW1[6:0] = 0$                                                                            |                            |                                                        |                                   |                                             |                                          |                 |
| 80h        | 0Dh        | Dh              | 0h             |              | $VDW1[5:0] = 0$                                                                            |                            |                                                        |                                   |                                             |                                          |                 |
| 80h        | 0Eh        | Eh              | 19h            |              | <b>BSWW1[2:0]</b> = 000                                                                    |                            |                                                        |                                   | $HSW1[4:0] = 25 (26 characters)$            |                                          |                 |
| 80h        | 0Fh        | Fh              | <b>Bh</b>      |              |                                                                                            | <b>BSHW1[3:0]</b> = 0000   |                                                        |                                   |                                             | $VSW1[3:0] = 11$ (12 rows of characters) |                 |
| 80h        | 10h        | 10 <sub>h</sub> | 7h             |              | <b>WS RGB 1</b> = $000$ : black                                                            |                            | $BSW1=0$                                               | $T1 = 0$                          |                                             | RGB $W1 = 111$ : white                   |                 |
| 80h        | 11h        | 11h             | 20h            |              |                                                                                            |                            |                                                        | $HDW2[6:0] = 32$                  |                                             |                                          |                 |
| 80h        | 12h        | 12h             | 0h             |              |                                                                                            |                            |                                                        | $VDW2[5:0] = 0$                   |                                             |                                          |                 |
| 80h        | 13h        | 13h             | 9h             |              | <b>BSWW2[2:0]</b> = 000                                                                    |                            |                                                        |                                   | $HSW2[4:0] = 9(10 \text{ characters})$      |                                          |                 |
| 80h        | 14h        | 14h             | 4h             |              |                                                                                            | <b>BSHW2[3:0]</b> = 0000   |                                                        |                                   |                                             | $VSW2[3:0] = 4$ (5 rows of characters)   |                 |
| 80h        | 15h        | 15h             | 7h             |              | <b>WS RGB 2</b> = $000$ : black                                                            |                            | <b>BSW2=0</b>                                          | $T2 = 0$                          |                                             | RGB $W2 = 111$ : white                   |                 |
| 80h        | 16h        | 16h             | 0h             |              |                                                                                            |                            |                                                        | $HDW3[6:0] = 0$                   |                                             |                                          |                 |
| 80h        | 17h        | 17h             | Ch             |              |                                                                                            |                            |                                                        |                                   | $VDW3[5:0] = 12$                            |                                          |                 |
| 80h        | 18h        | 18h             | Fh             |              | <b>BSWW3[2:0]</b> = 000                                                                    |                            |                                                        |                                   | $HSW3[4:0] = 15(16 \text{ characters})$     |                                          |                 |
| 80h        | 19h        | 19h             | 7h             |              |                                                                                            | <b>BSHW3[3:0]</b> = $0000$ |                                                        |                                   |                                             | $VSW3[3:0] = 7$ (8 rows of characters)   |                 |
| 80h        | 1Ah        | 1Ah             | 7h             |              | $BSW3=0$<br>$T3 = 0$<br>$RGB W3 = 111$ : white<br><b>WS RGB 3</b> = $000$ : black          |                            |                                                        |                                   |                                             |                                          |                 |
| 80h        | 1Bh        | 1Bh             | 10h            |              |                                                                                            |                            |                                                        | $HDW4[6:0] = 16$                  |                                             |                                          |                 |
| 80h        | 1Ch        | 1Ch             | Ch             |              |                                                                                            |                            |                                                        | $VDW4[5:0] = 12$                  |                                             |                                          |                 |
| 80h        | 1Dh        | 1Dh             | Fh             |              | <b>BSWW4[2:0]</b> = 000                                                                    |                            |                                                        |                                   | $HSW4[4:0] = 15 (16 characters)$            |                                          |                 |
| 80h        | 1Eh        | 1Eh             | 7h             |              |                                                                                            | <b>BSHW4[3:0]</b> = 0000   |                                                        |                                   |                                             | $VSW4[3:0] = 7$ (8 rows of characters)   |                 |
| 80h        | 1Fh        | 1Fh             | 7h             |              | <b>WS RGB 4</b> = $000$ : black                                                            |                            | $BSW4=0$                                               | $T4 = 0$                          |                                             | RGB $W4 = 111$ : white                   |                 |

*Table 48: Control Registers: Window 0, Row = 0* 

 $\sqrt{M}$ 

| <b>FWR</b> | <b>FAC</b> | Col            | <b>Default</b> | Bit 7       | Bit 6              | Bit 5          | Bit 4      | Bit 3     | Bit 2                     | Bit 1      | Bit 0             |  |
|------------|------------|----------------|----------------|-------------|--------------------|----------------|------------|-----------|---------------------------|------------|-------------------|--|
| 81h        | 00h        | 0h             | 50h            | $\mathbf 0$ | <b>THCTL</b> = $1$ | $CLP = 0$      | $ENCL = 1$ |           | $HFLYP = 0   OSDREF = 0 $ | 0          | $ENPB = 0$        |  |
| 81h        | 01h        | 1 <sub>h</sub> | 4h             |             |                    |                |            | $\pmb{0}$ | $\mathbf{1}$              | $PBVM = 0$ | $\text{PBON} = 0$ |  |
| 81h        | 02h        | 2h             | 0h             |             | OFFSETLIN[1:0]     | OFFSETPIX[5:0] |            |           |                           |            |                   |  |
| 81h        | 03h        | 3h             | 0h             |             |                    |                | X1[12:8]   |           |                           |            |                   |  |
| 81h        | 04h        | 4h             | 0h             | X1[7:0]     |                    |                |            |           |                           |            |                   |  |
| 81h        | 05h        | 5h             | 0h             |             |                    |                | X2[12:8]   |           |                           |            |                   |  |
| 81h        | 06h        | 6h             | 0h             | X2[7:0]     |                    |                |            |           |                           |            |                   |  |
| 81h        | 07h        | 7h             | 0h             |             |                    |                |            |           |                           | Y1[10:8]   |                   |  |
| 81h        | 08h        | 8h             | 0h             | Y1[7:0]     |                    |                |            |           |                           |            |                   |  |
| 81h        | 09h        | 9h             | 0h             |             |                    |                |            |           |                           | Y2[10:8]   |                   |  |
| 81h        | 0Ah        | Ah             | 0h             | Y2[7:0]     |                    |                |            |           |                           |            |                   |  |
| 81h        | 0Bh        | Bh             | 0h             | D3A[7:0]    |                    |                |            |           |                           |            |                   |  |
| 81h        | 0Ch        | Ch             | 0h             | D3B[7:0]    |                    |                |            |           |                           |            |                   |  |
| 81h        | 0Dh        | Dh             | 0h             | D3C[7:0]    |                    |                |            |           |                           |            |                   |  |
| 81h        | 0Eh        | Eh             | 0h             | Reserved    |                    |                |            |           |                           |            |                   |  |
| 81h        | 0Fh        | Fh             | 0h             | Reserved    |                    |                |            |           |                           |            |                   |  |
| 81h        | 1xh        | 1xh            | 0h             | Reserved    |                    |                |            |           |                           |            |                   |  |
| 81h        | 1Fh        | 1Fh            | 0h             | $M$ = $0$   | $\mathbf 0$        | $\pmb{0}$      | 0          | 0         | $\pmb{0}$                 | $\pmb{0}$  | 0                 |  |

*Table 49: Control Registers: Window 0, Row = 1*

 $\sqrt{27}$ 

## *Table 50: Color Registers: Window 0, Row = 2*

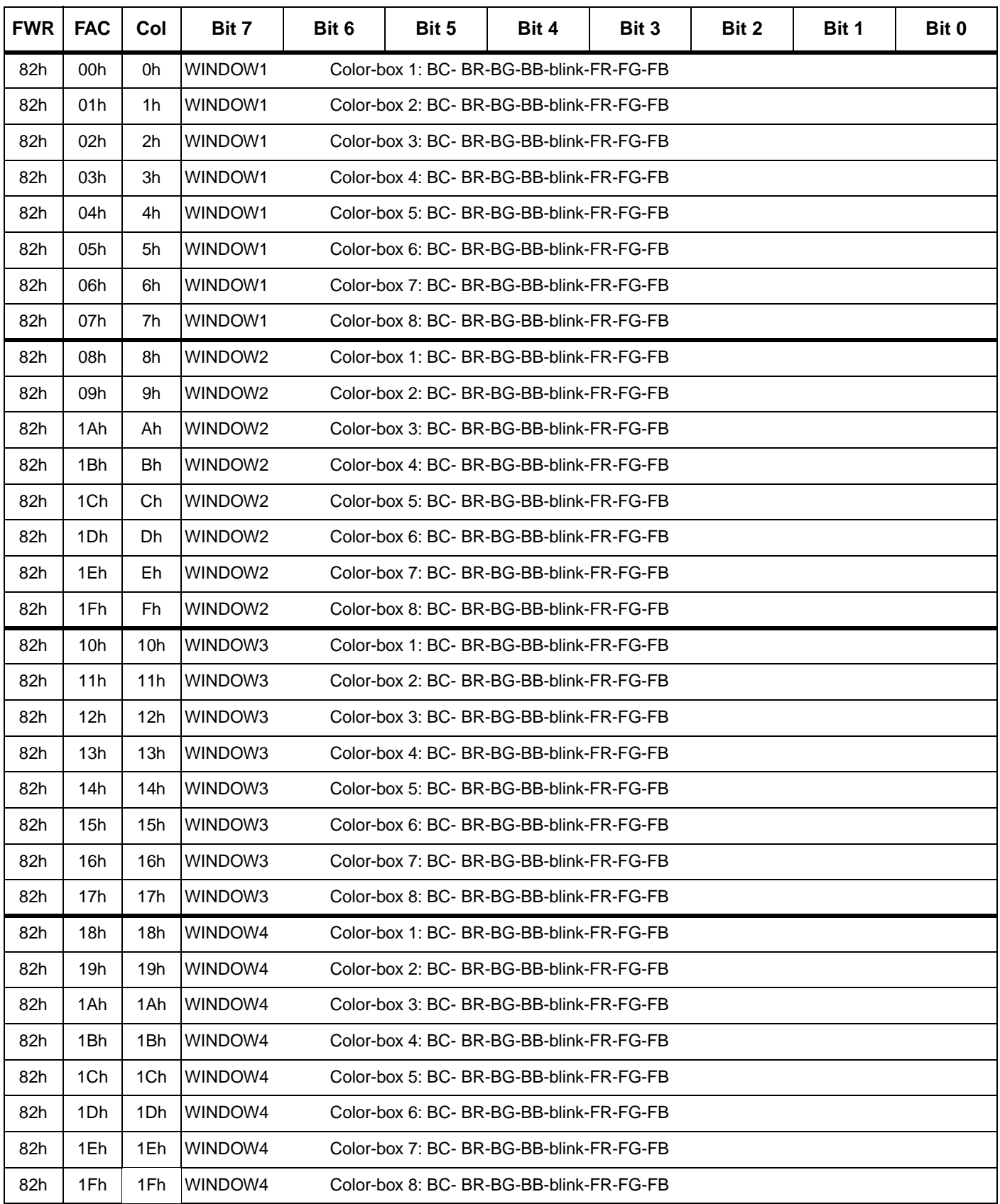

# *10 Application Hints*

## *10.1 Software Hints*

## *10.1.1 Programming Recommendations*

- 1. Write a new allocation just before the RAM reset.
- 2. Write a new allocation at any time but take care of the window display.
- 3. When resetting the RAM and writing in it just after, write in the RAM respecting the same order as the reset: from the first to the last reset window, from the first window address (row 0, col 0) to the last, incrementing columns, then rows, then windows.
- 4. Define the window horizontal size prior to writing character and color codes in RAM. HSWI is used to compute the RAM address.

## *10.1.2 Examples of Programming*

It is recommended to program the STV9937 in the following sequence:

- Via RGB Video mode
	- $\rightarrow$  set ENPB =1
	- $\rightarrow$  send data via RGB Video: Y then X coordinates.
- Via I2C mode
	- $\rightarrow$  set ENPB = 1, PBVM= 1, PBON = 0
	- $\Rightarrow$  send data via I2C: X and Y coordinates.
	- $\rightarrow$  set PRON =1
- Changing the mode
	- $\Rightarrow$  set PBON = 0
	- $\rightarrow$  change PBVM bit
	- $\rightarrow$  write new coordinates, then the PBON can be set to 1.

*Hard reset at power-up* (following a power-up)

- 1. Write Window 0 registers to set the OSD parameters: write
	- $\rightarrow$  VCO[1:0], horizontal resolution and vertical height of characters,
	- $\rightarrow$  the position of reference,
	- $\rightarrow$  the allocations if they are incorrect (by default: 320 characters for window 1, 128 characters for each of the others windows)
	- $\rightarrow$  the windows position and size,
	- $\rightarrow$  the color-boxes that will be used.
- 2. Write the character codes for each window to display.
- 3. Write the color-box data for each window to display.
- 4. Write the enable of windows: ENWi = 1 then ENOSD=1.

## *Change of position & size of 1 window (ex. window 3) without disable of window*

- 1. Write new position and sizes.
- 2. Write new characters in the RAM.

 $\sqrt{1}$ 

#### *Re-allocation, reset, and writing new characters in windows*

- 1. Disable windows.
- 2. Write new allocations.
- 3. Reset the windows.
- 4. Write new positions and sizes in control registers.
- 5. Write new color-boxes.
- 6. Write new characters and color-box data.
- 7. Enable windows.

## *10.2 Hardware Hints*

- The serial resistors on the ROUT, GOUT, BOUT, FBLK and PB outputs must be as close as possible to the device.
- $\bullet$  Both decoupling capacitors (100 nF and 100  $\mu$ F) must be as close as possible to the analog (pin 13) and digital (pin5) power supplies (see Figure 15).
- PLL network must be close to the device but far from the ROUT, GOUT, BOUT, FBLK and PB outputs. PLL network and ROUT, GOUT, BOUT and FBLK outputs should be separated by the AVDD 3.3 V power trace.
- PLL ground (AGND) *should not* be connected either to DVSS or to other grounds of the videoboard, as the ground is already connected internally.
- It is better to supply the STV9937 device through ferrite beads (as an example the ferrite bead could be 742 760 5 type from Würth Electronik) instead of traditional inductance that could damage the OSD jitter with some parasitic resonance.

# *11 Application Diagrams*

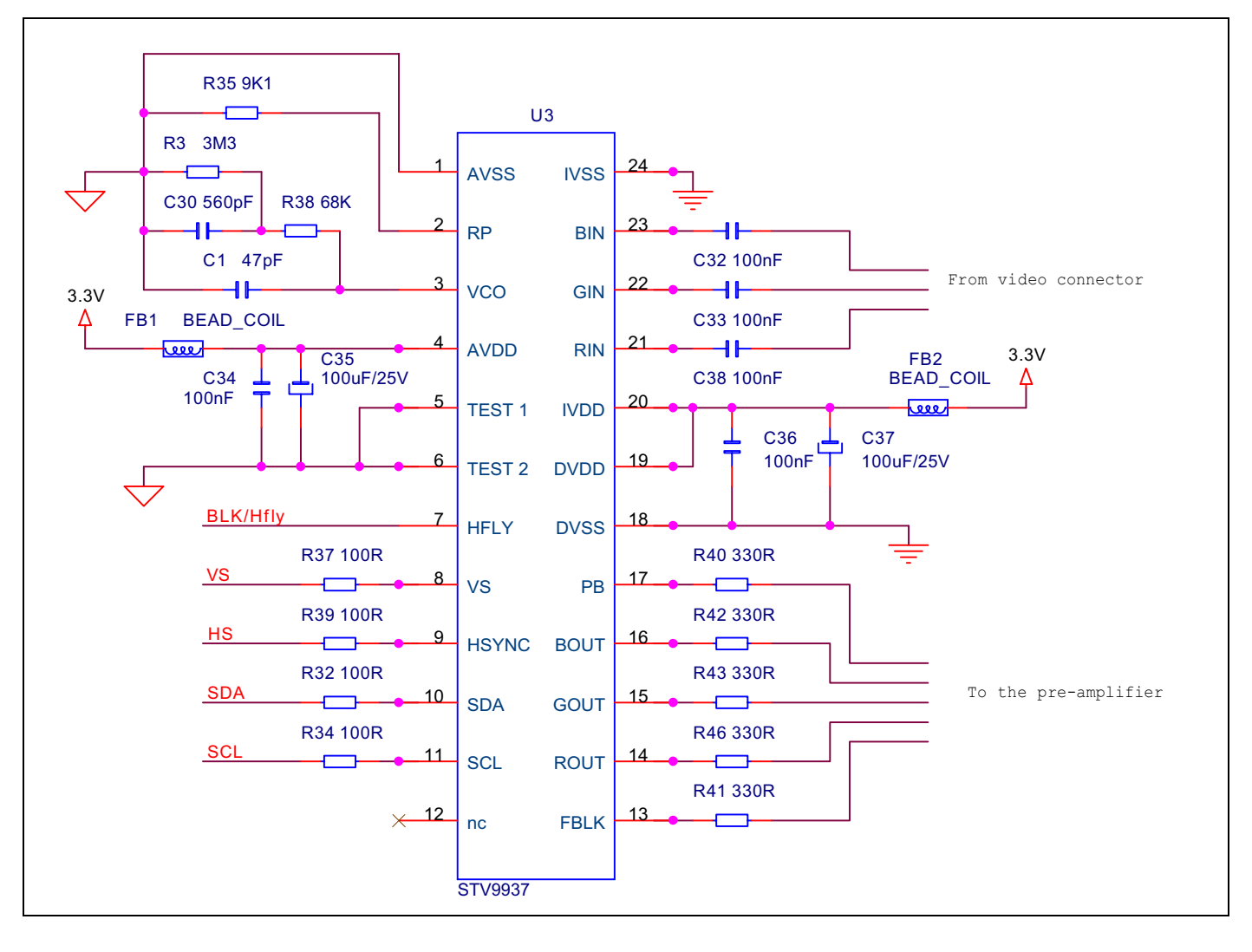

*Figure 15: STV9937 Application Diagram*

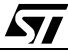

# *12 Electrical and Timing Characteristics*

## *12.1 Absolute Maximum Ratings*

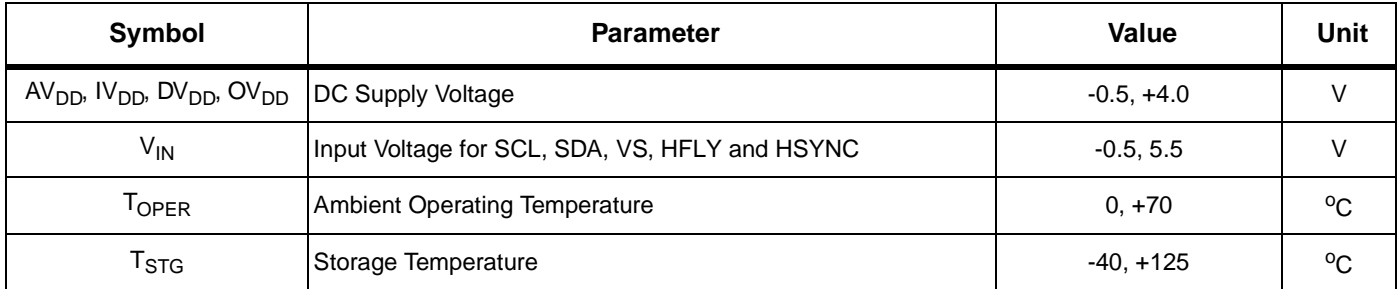

## *12.2 Operating Conditions*

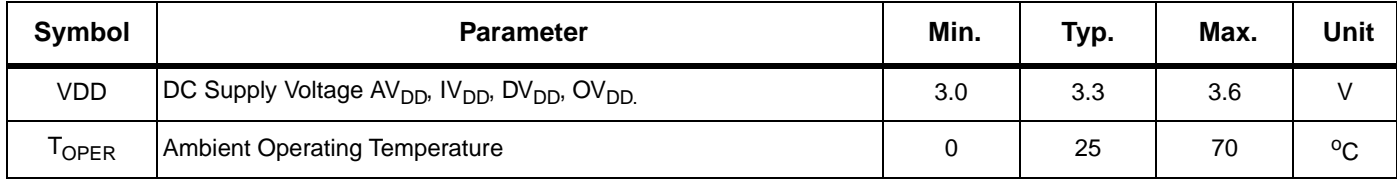

## *12.3 Electrical and Timing Characteristics*

( $V_{DD}$  = 3.3V,  $V_{SS}$  = 0V,  $T_A$  = 0 to 70<sup>o</sup>, unless otherwise specified)

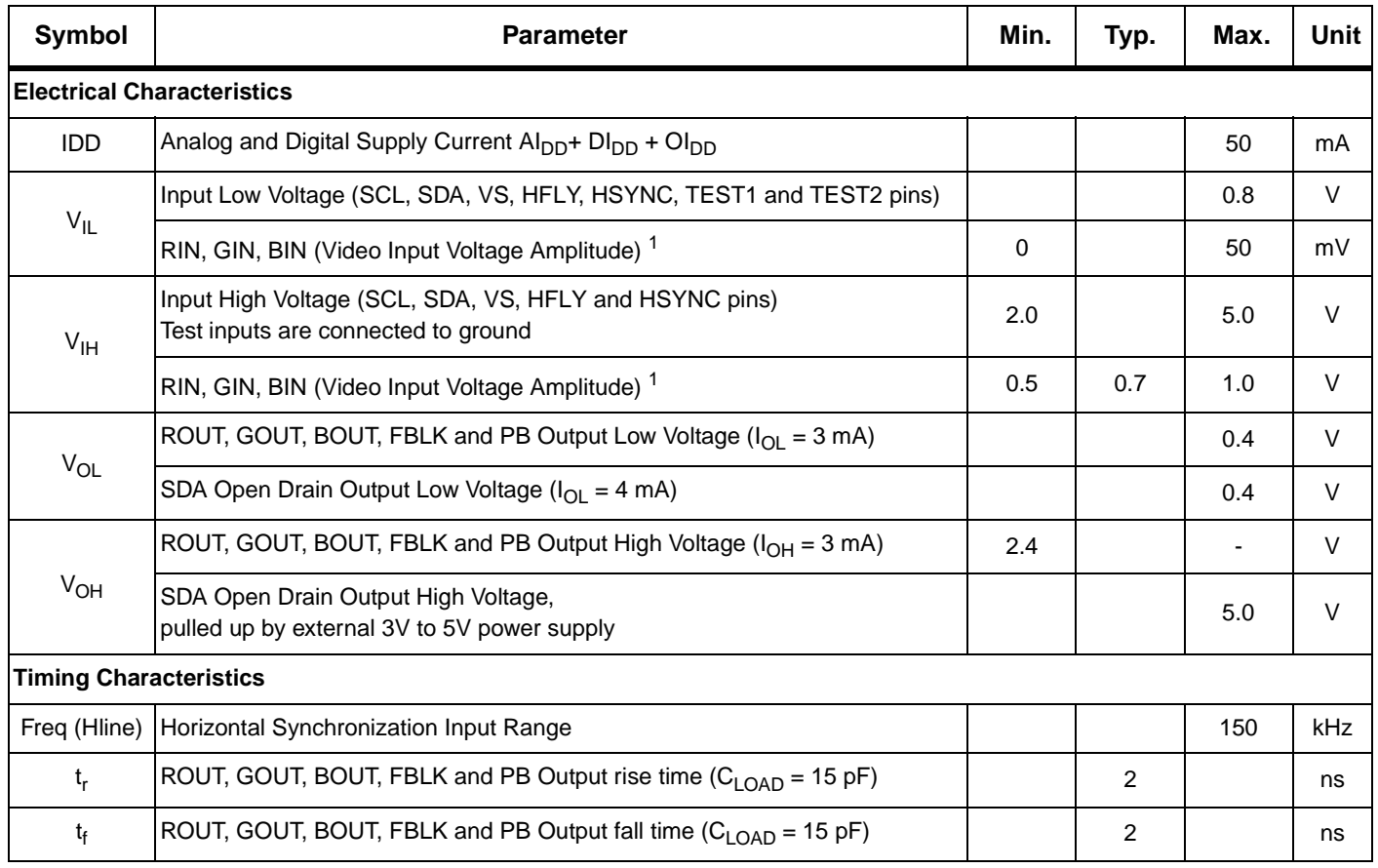

1. For PictureBoost data transmission only

 $\sqrt{M}$ 

## *12.4 I²C Bus Characteristics*

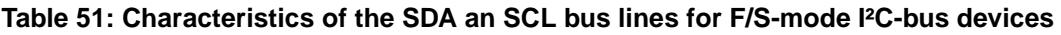

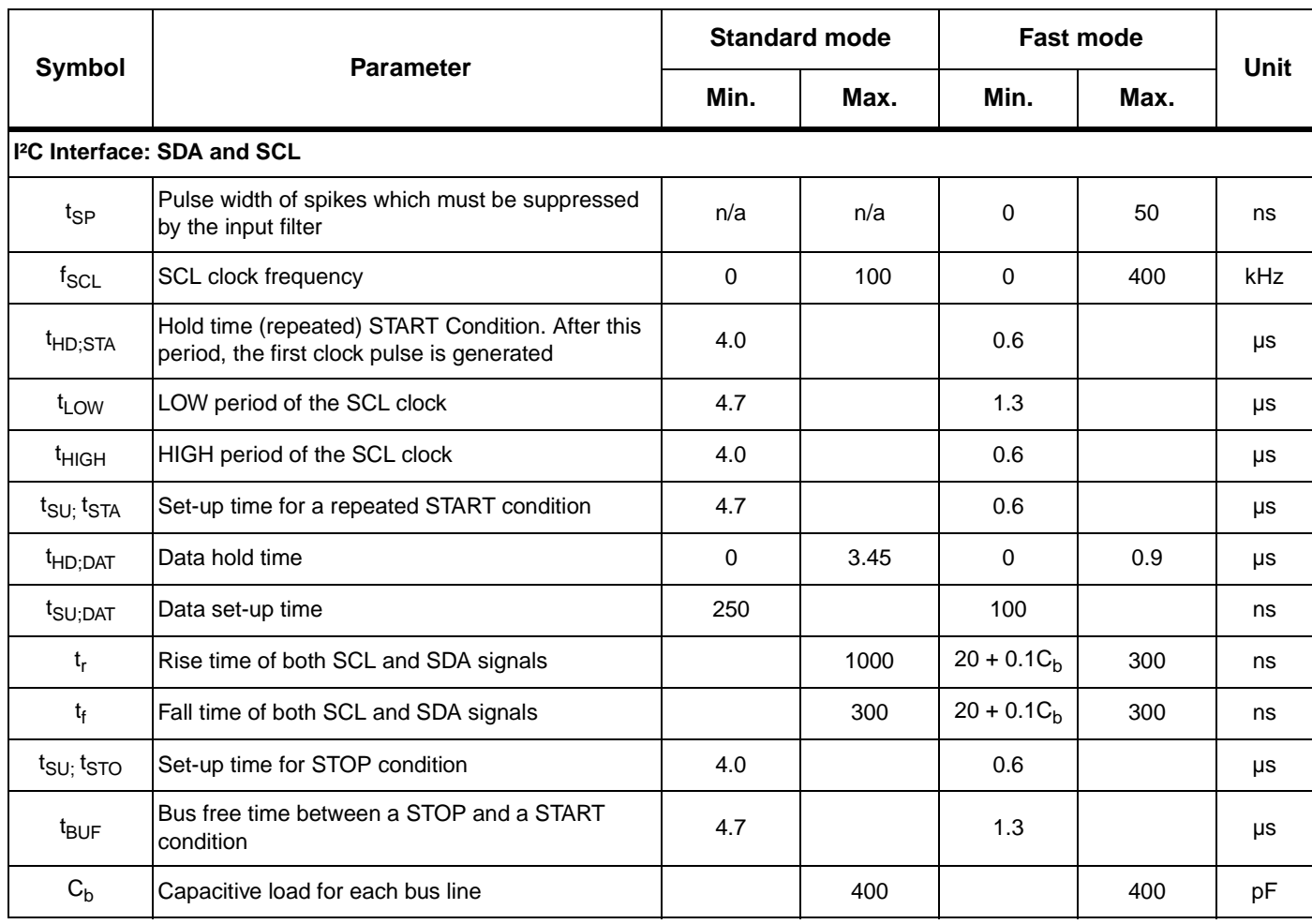

*Figure 16: Definition of Timing for F/S-modes* 

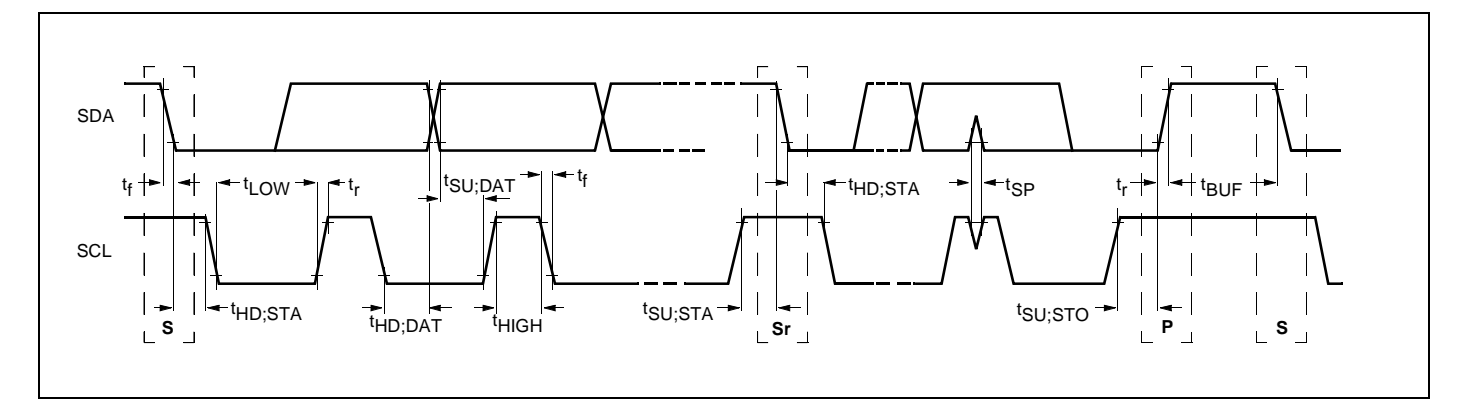

# *13 Package Mechanical Data*

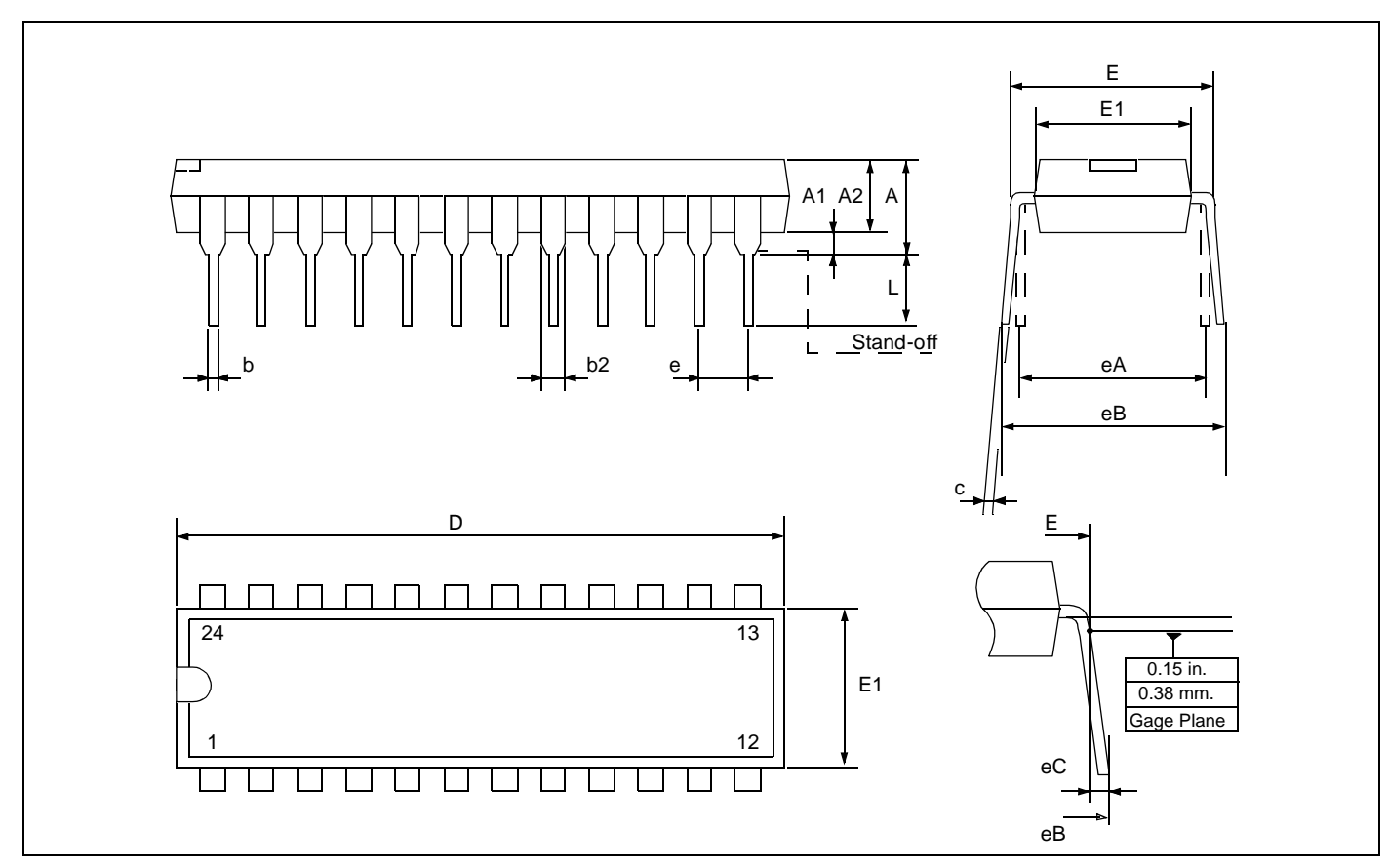

*Figure 17: 24-Pin Plastic Dual In-Line Shrink Package*

#### *Table 52: PDIP24S Package*

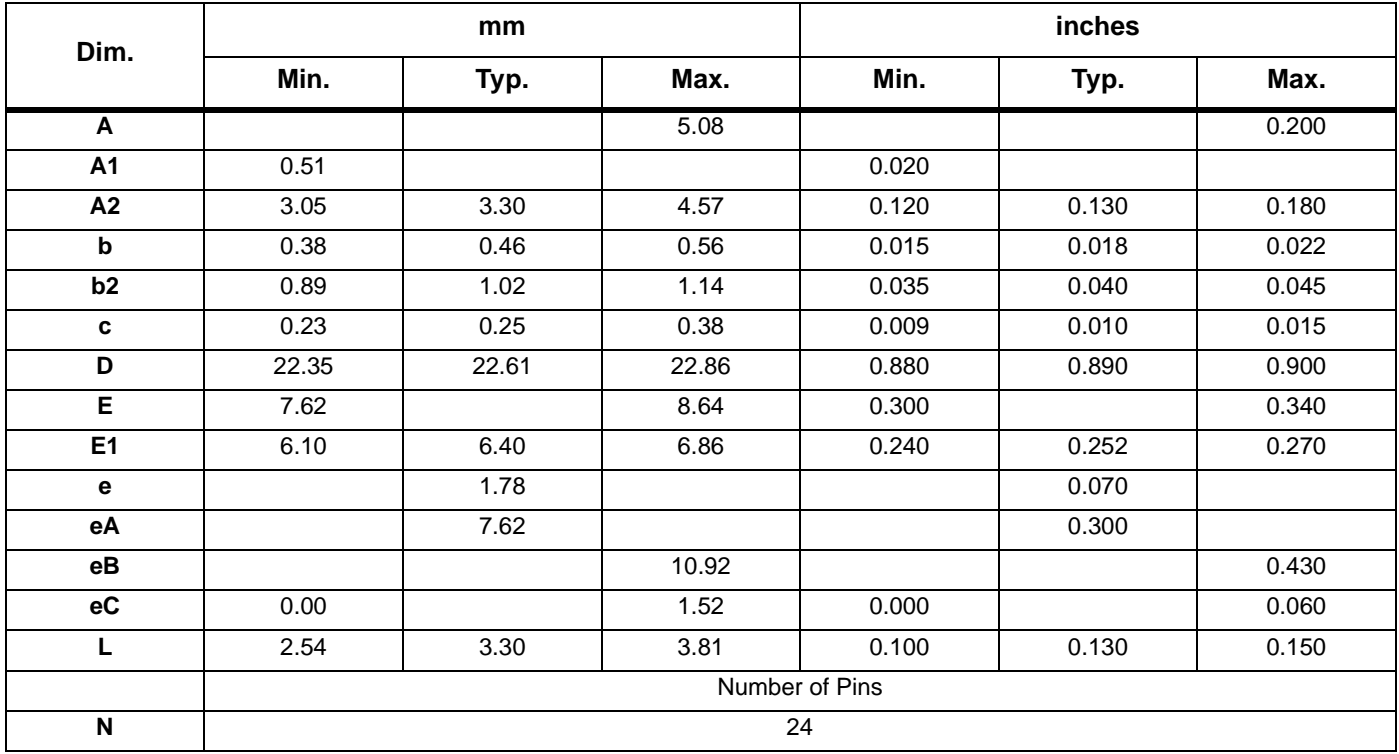

 $\sqrt{5}$ 

# *14 Revision History*

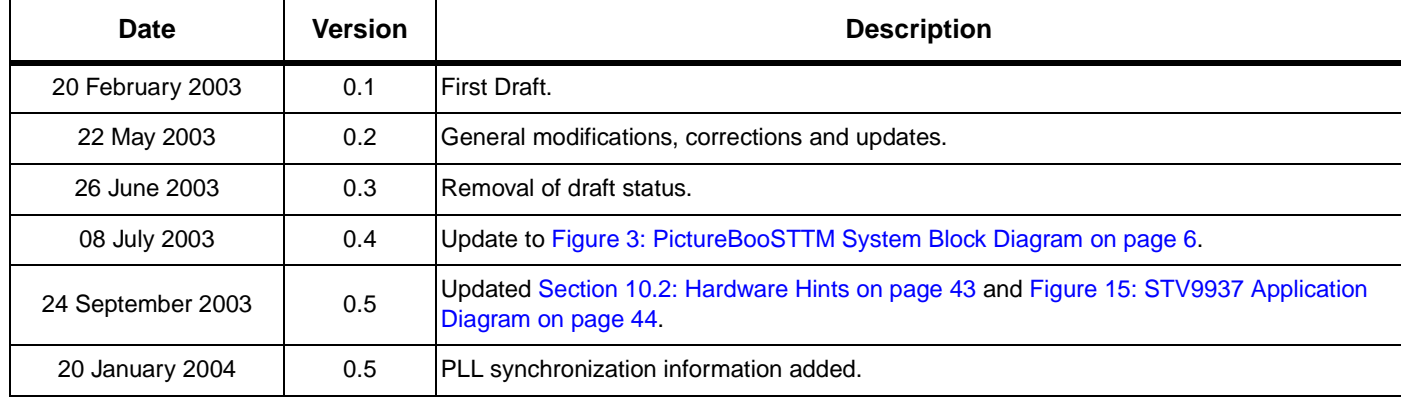

#### *Table 53: Summary of Modifications*

Information furnished is believed to be accurate and reliable. However, STMicroelectronics assumes no responsibility for the consequences of use of such information nor for any infringement of patents or other rights of third parties which may result from its use. No license is granted by implication or otherwise under any patent or patent rights of STMicroelectronics. Specifications mentioned in this publication are subject to change without notice. This publication supersedes and replaces all information previously supplied. STMicroelectronics products are not authorized for use as critical components in life support devices or systems without express written approval of STMicroelectronics.

The ST logo is a registered trademark of STMicroelectronics

All other names are the property of their respective owners

© 2004 STMicroelectronics - All rights reserved

STMicroelectronics GROUP OF COMPANIES

Australia - Belgium - Brazil - Canada - China - Czech Republic - Finland - France - Germany - Hong Kong - India - Israel - Italy - Japan - Malaysia - Malta - Morocco - Singapore - Spain - Sweden - Switzerland - United Kingdom - United States

*www.st.com*